# Virtual Humans – Winter 23/24

Lecture  $3\;1$  – Surface Representations

Prof. Dr.-Ing. Gerard Pons-Moll University of Tübingen / MPI-Informatics

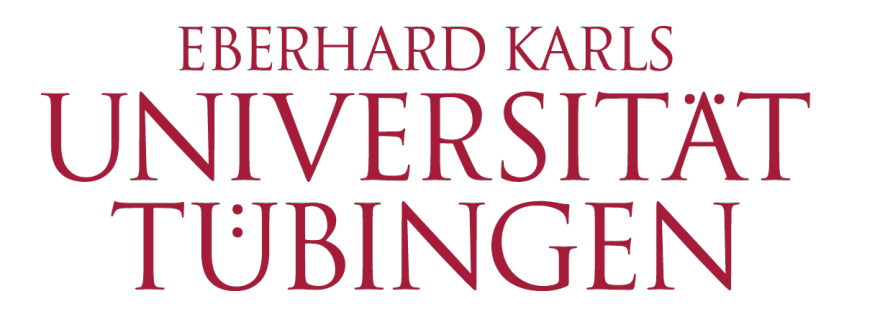

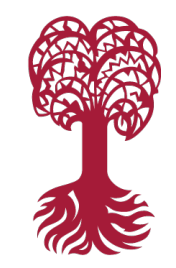

#### Increasing complexity of our models **Increasing the complexity of our models**

**Transformations Geometry Materials, lighting, ...**

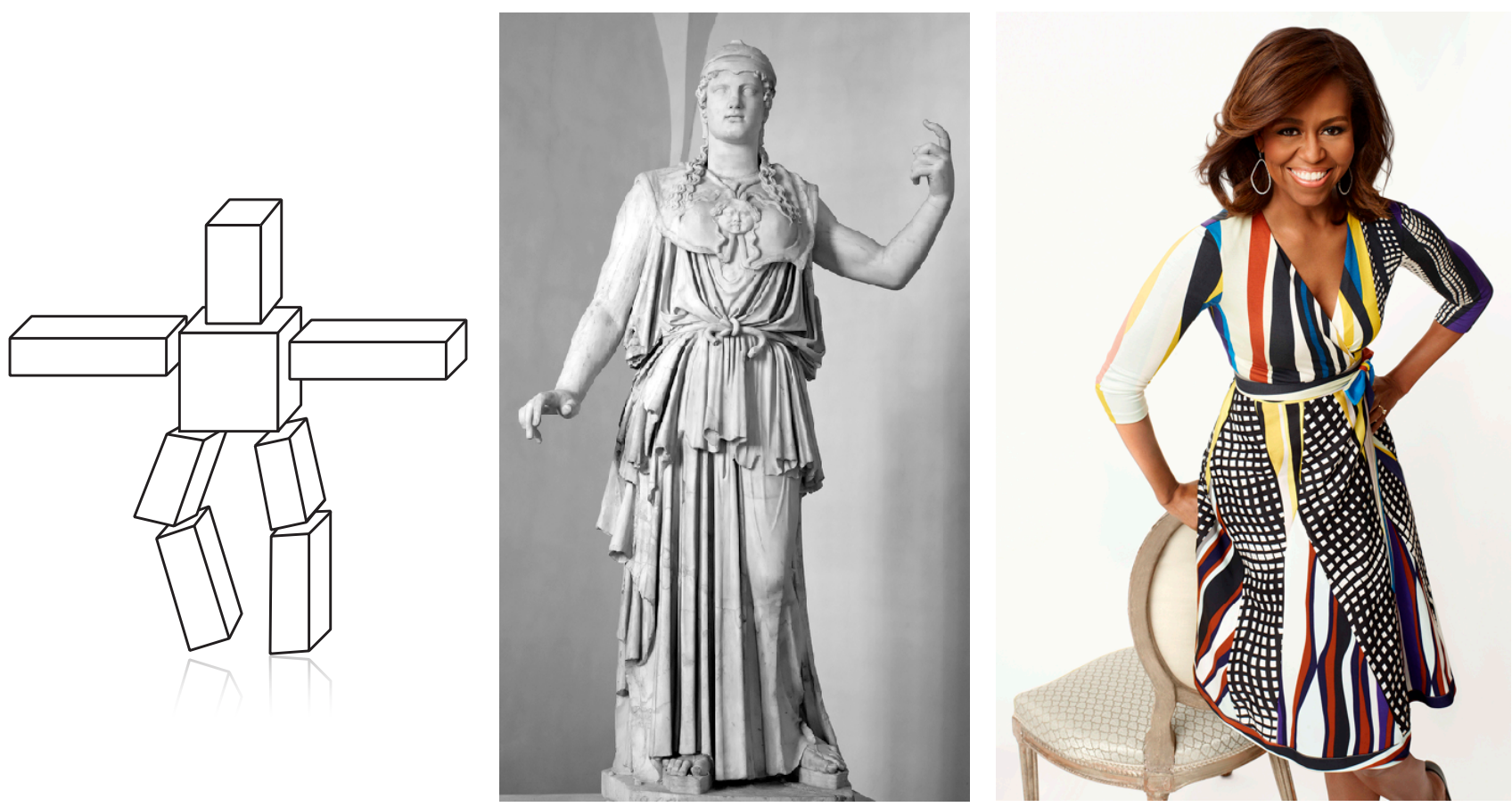

## How can we describe geometry?

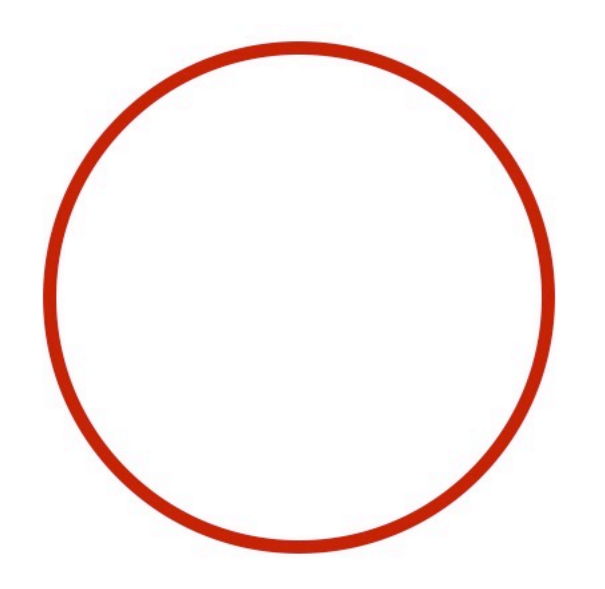

## How can we describe geometry?

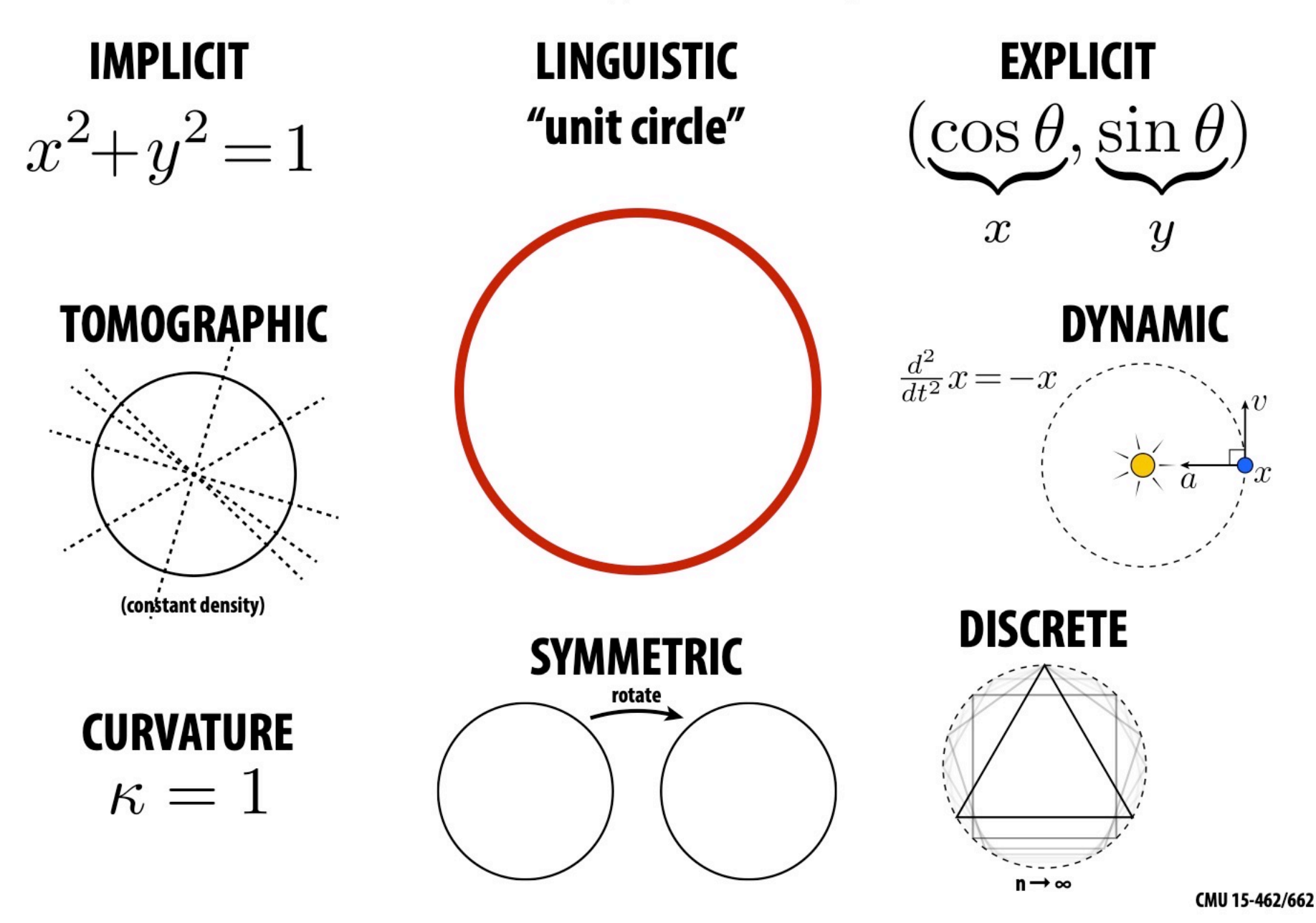

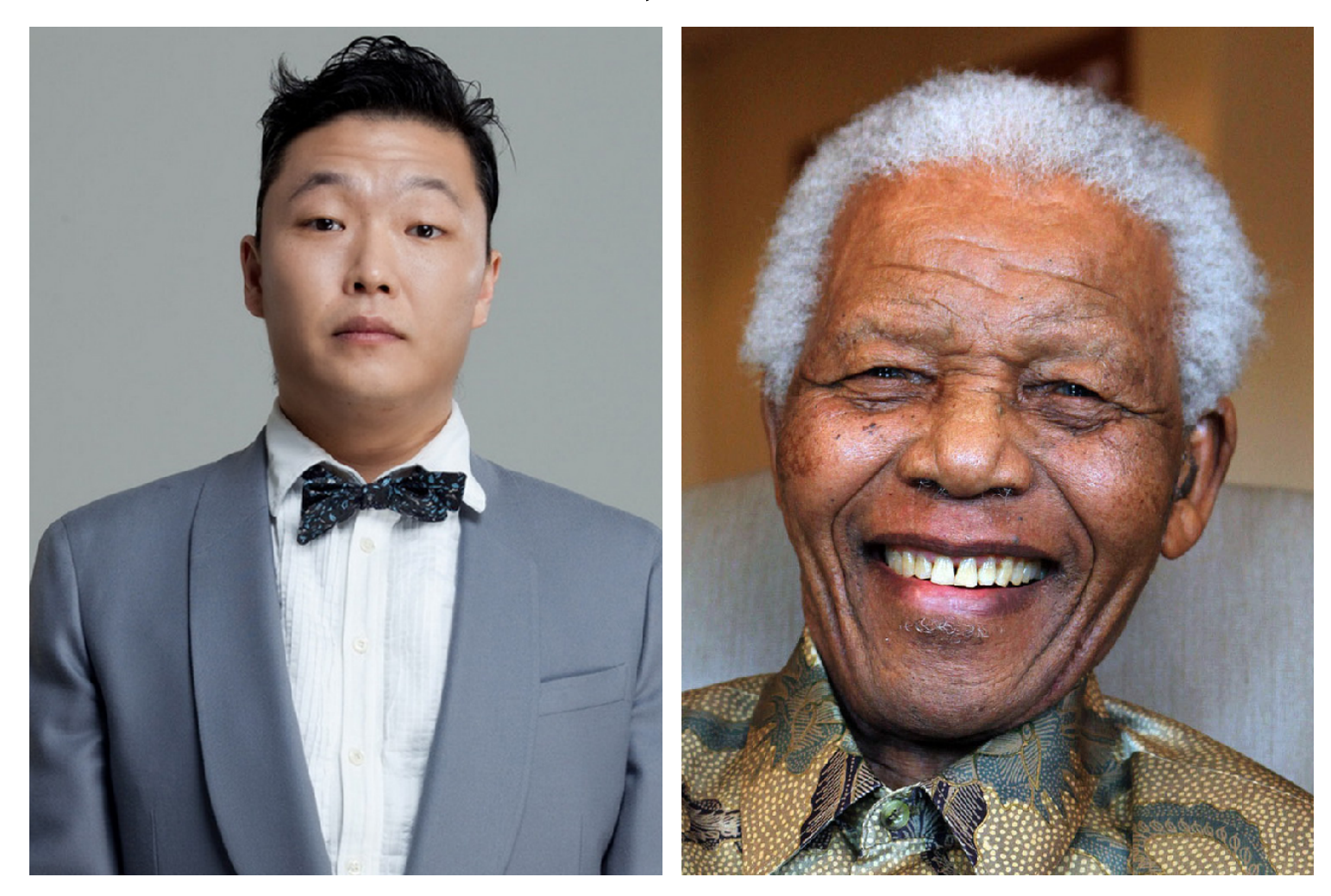

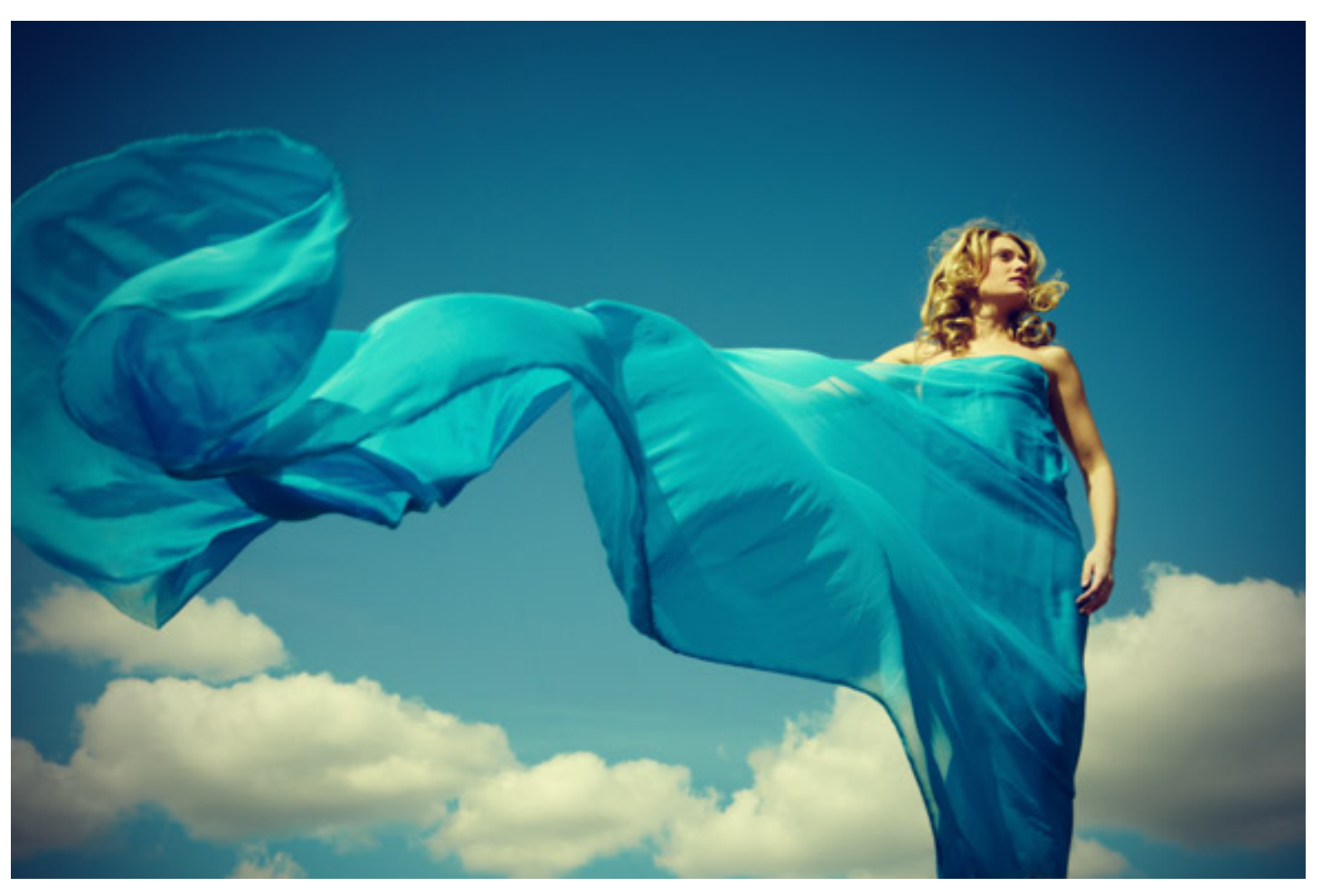

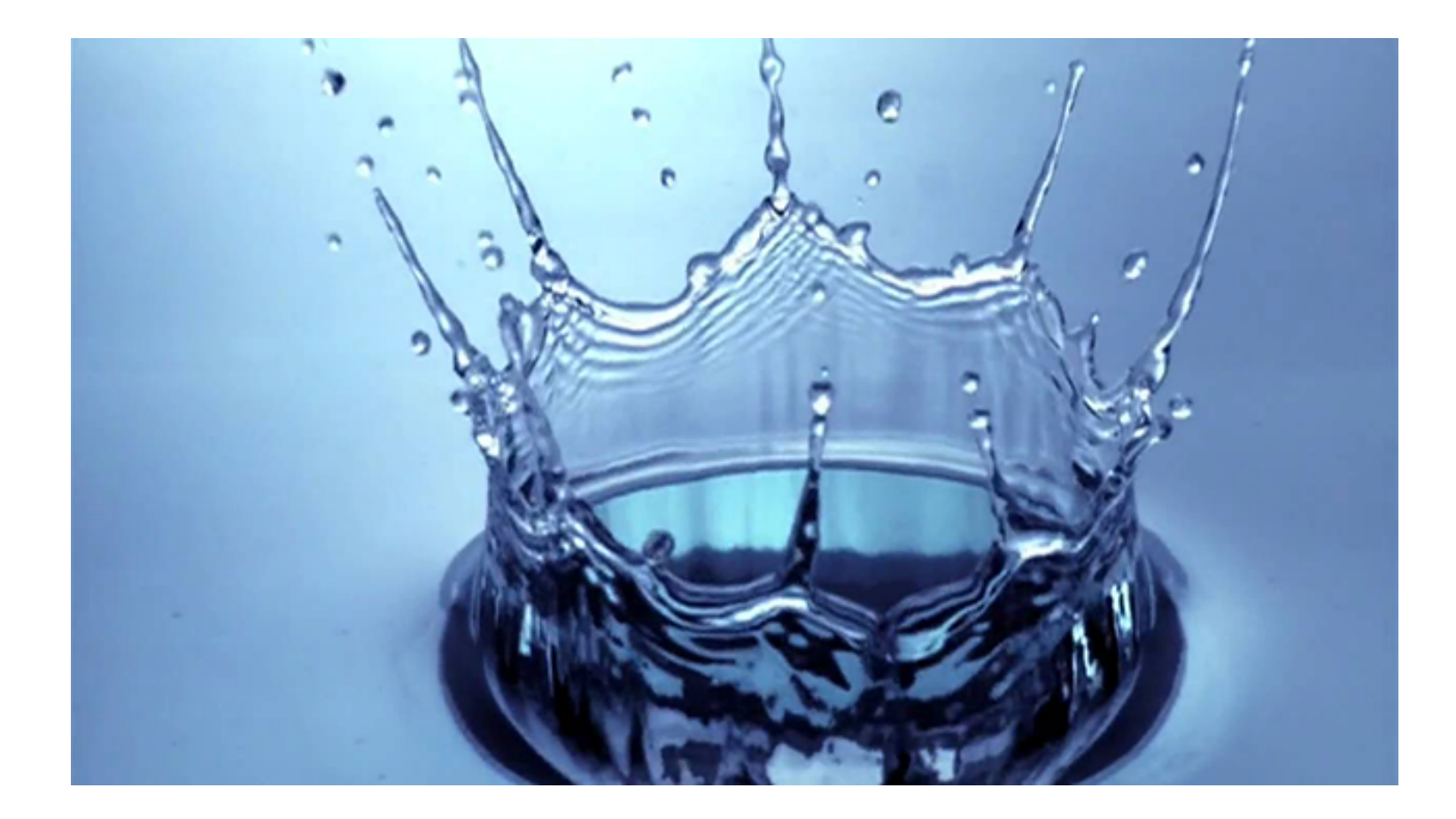

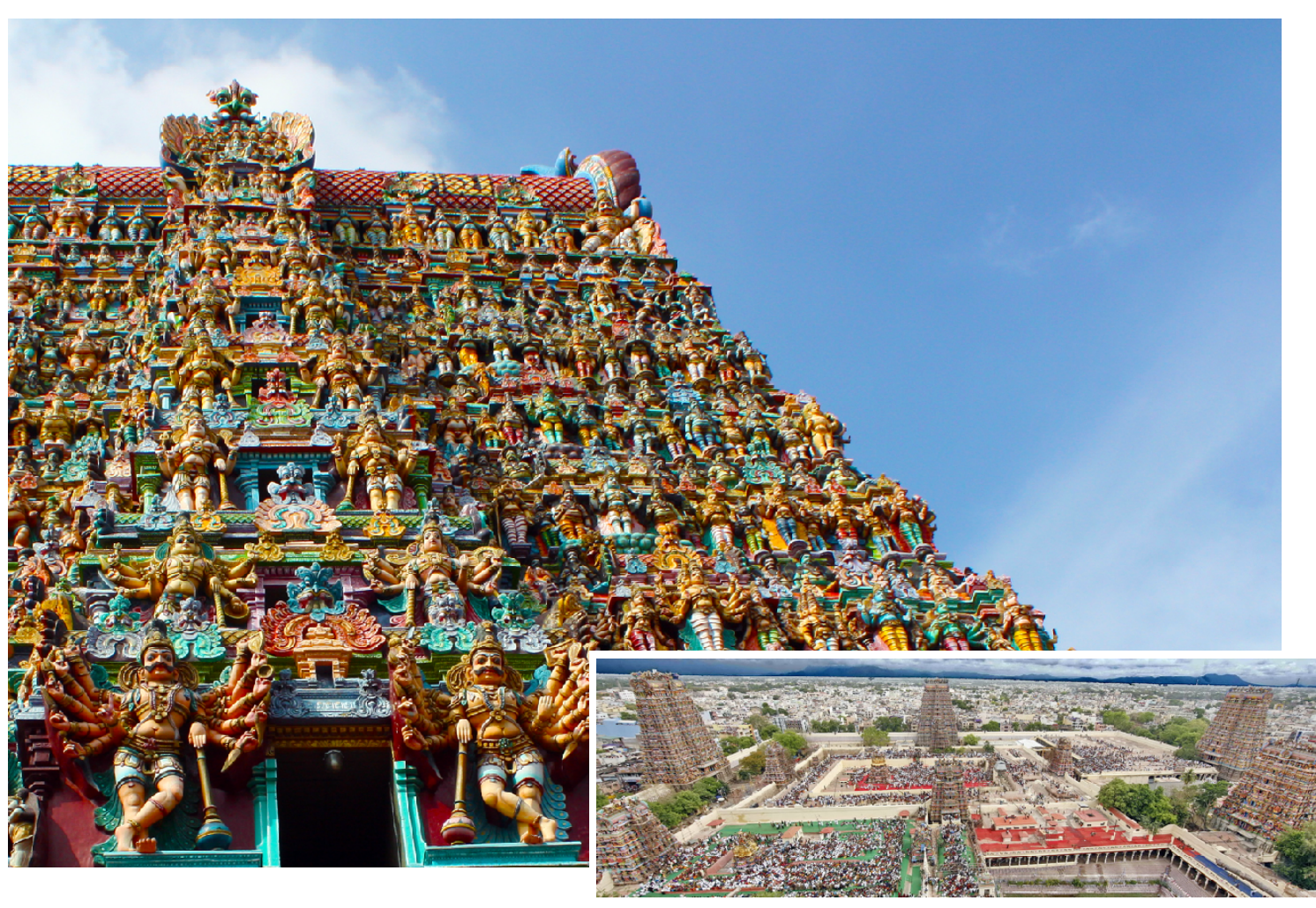

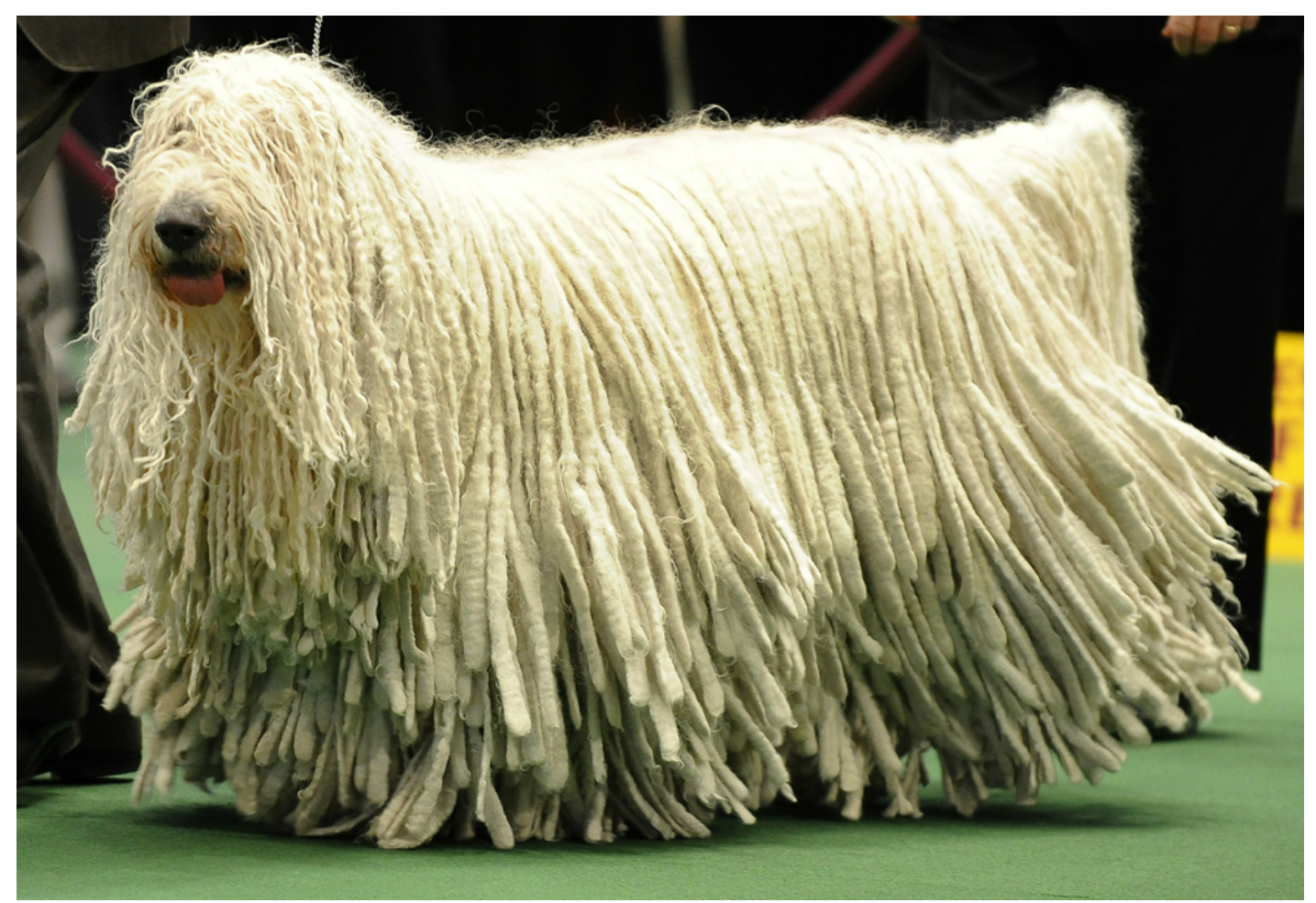

# Given all these options, what is the best way to encode geometry on a computer?

#### It's a jungle out there! **It's a Jungle Out There!**

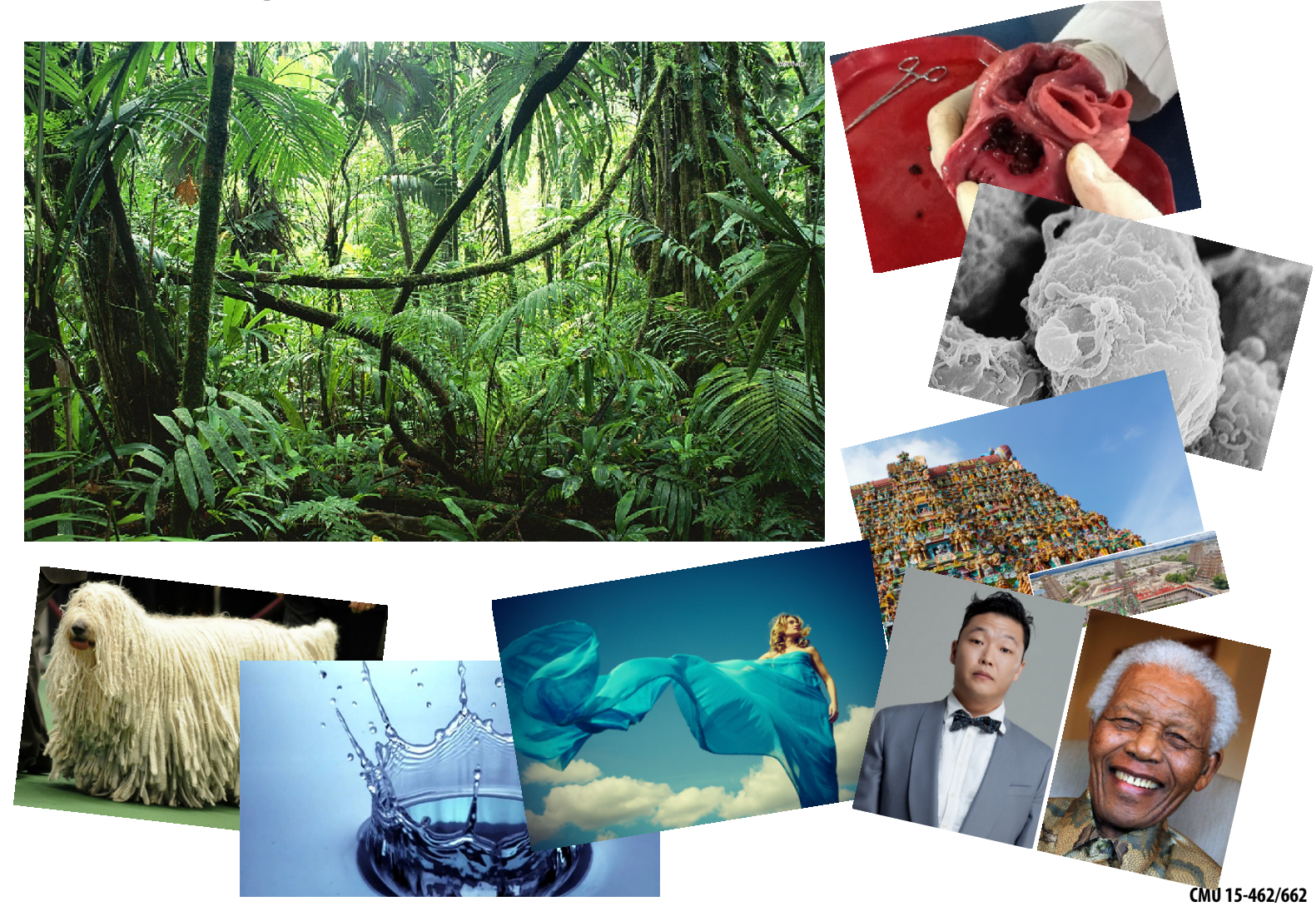

### **No one "best" choice—geometry is hard!**

*"I hate meshes. I cannot believe how hard this is. Geometry is hard."*

#### **—David Baraf**

**Senior Research Scientist Pixar Animation Studios**

# Many ways to digitally encode geometry

- EXPLICIT
	- point cloud
	- polygon mesh
	- subdivision, NURBS
	- …
- IMPLICIT
	- level set
	- algebraic surface
	- L-systems
	- …

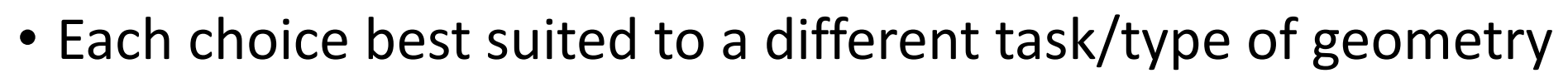

# "Implicit" Representations of Geometry

- Points aren't known directly, but satisfy some relationship
- E.g., unit sphere is all points such that  $x^2+y^2+z^2=1$
- More generally,  $f(x,y,z) = 0$

## Surfaces as an Implicit Function

$$
\mathbf{p} = (x, y, z) \in \mathbb{R}^3 \qquad f(\mathbf{p}) = \begin{cases} 0, & \text{if } \mathbf{p} \in \text{outside } \mathbf{0} \\ 1, & \text{if } \mathbf{p} \in \text{inside } \blacksquare \end{cases}
$$

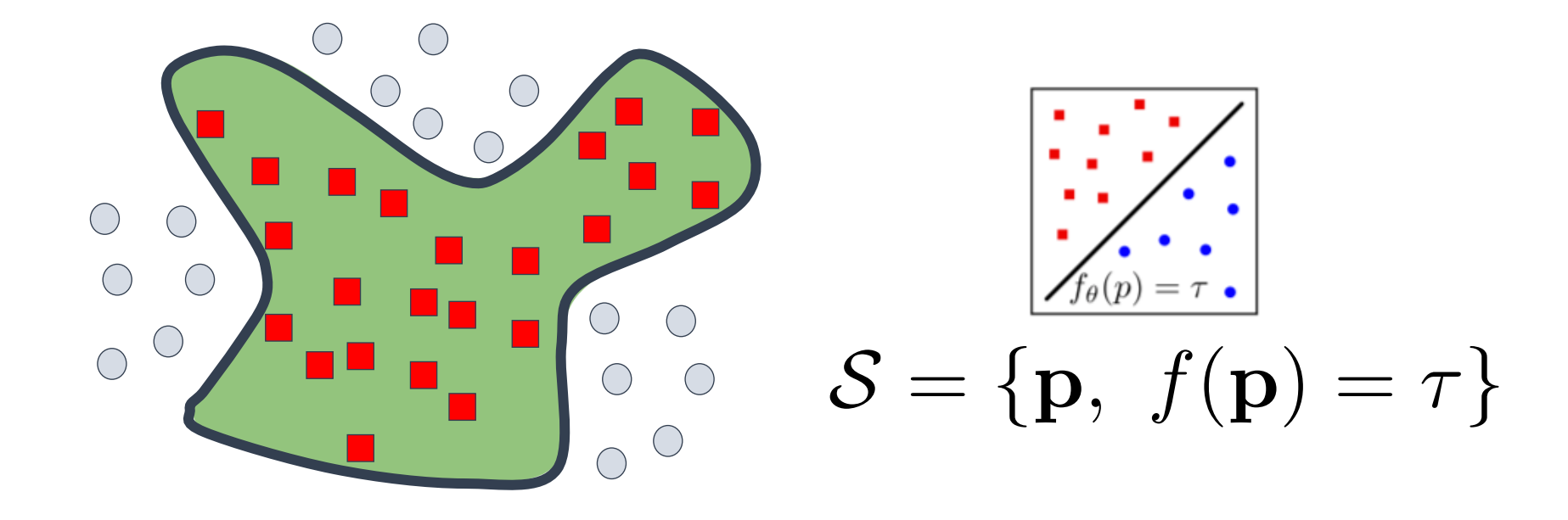

## Many implicit representations in graphics **Many implicit representations in graphics**

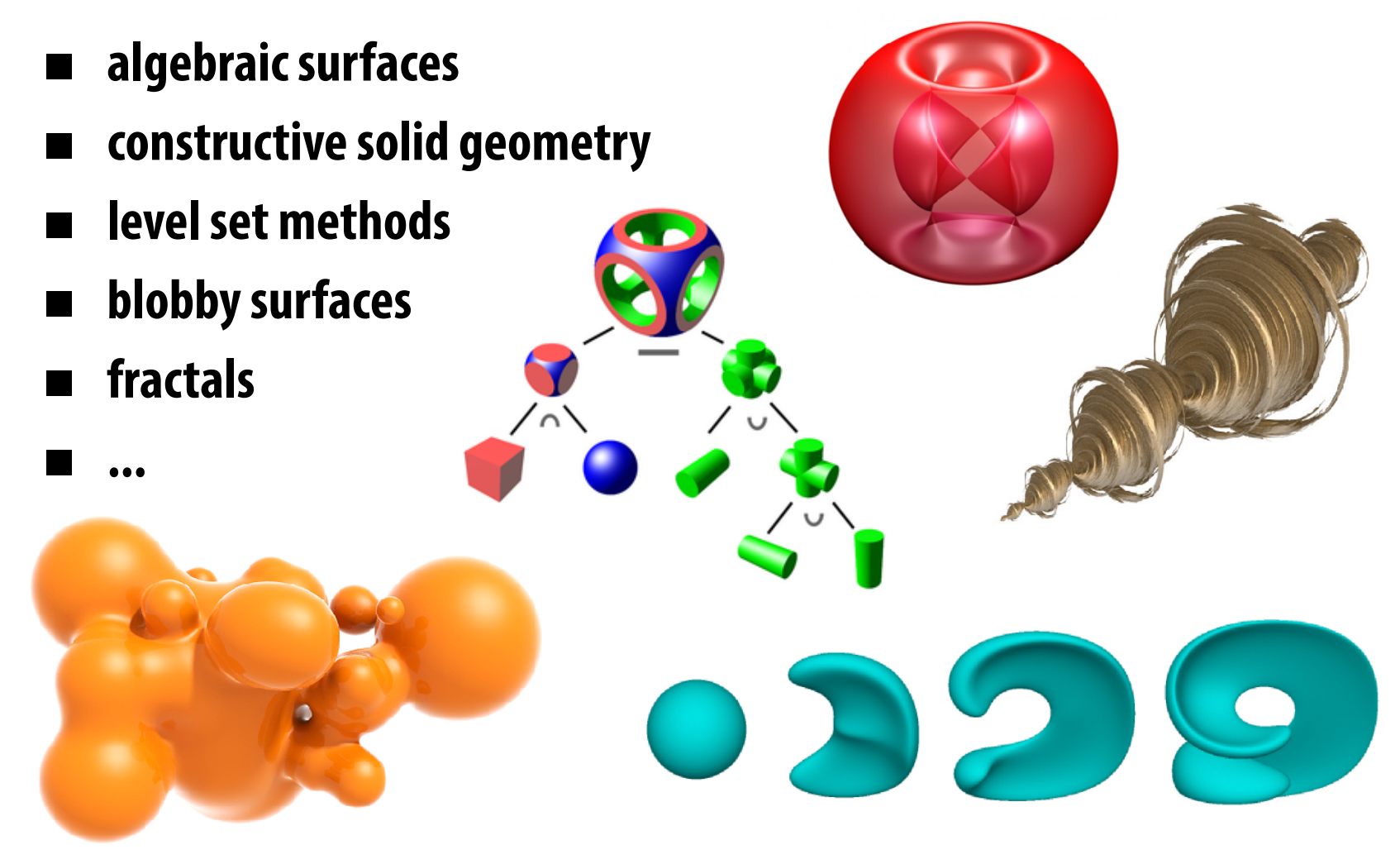

**(Will see some of these a bit later.)**

## **But frst, let's play a game:**

## **I'm thinking of an implicit surface f(x,y,z)=0.**

**Find** *any* **point on it.**

## Surfaces as an Implicit Function

$$
\mathbf{p} = (x, y, z) \in \mathbb{R}^3 \qquad f(\mathbf{p}) = \begin{cases} 0, & \text{if } \mathbf{p} \in \text{outside } \mathbf{0} \\ 1, & \text{if } \mathbf{p} \in \text{inside } \blacksquare \end{cases}
$$

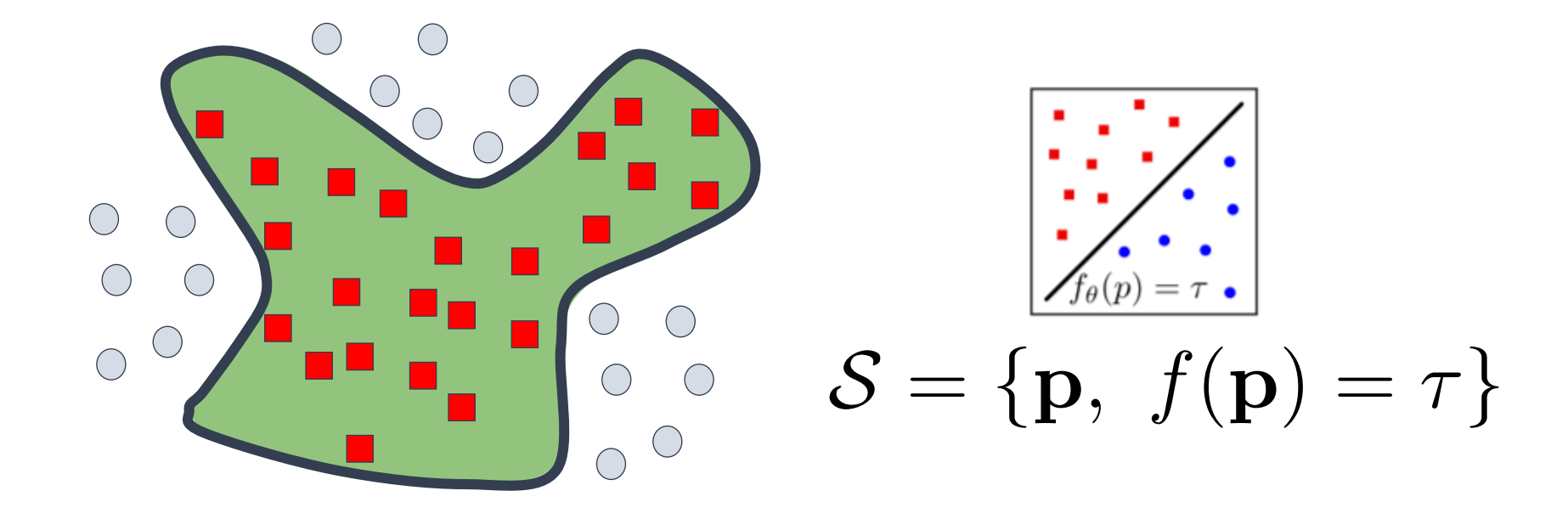

## **Let's play another game.**

**I have a new surface**  $f(x,y,z) = x^2 + y^2 + z^2 - 1$ **.** 

## **I want to see if a point is** *inside* **it.**

## Check if this point is inside the unit sphere

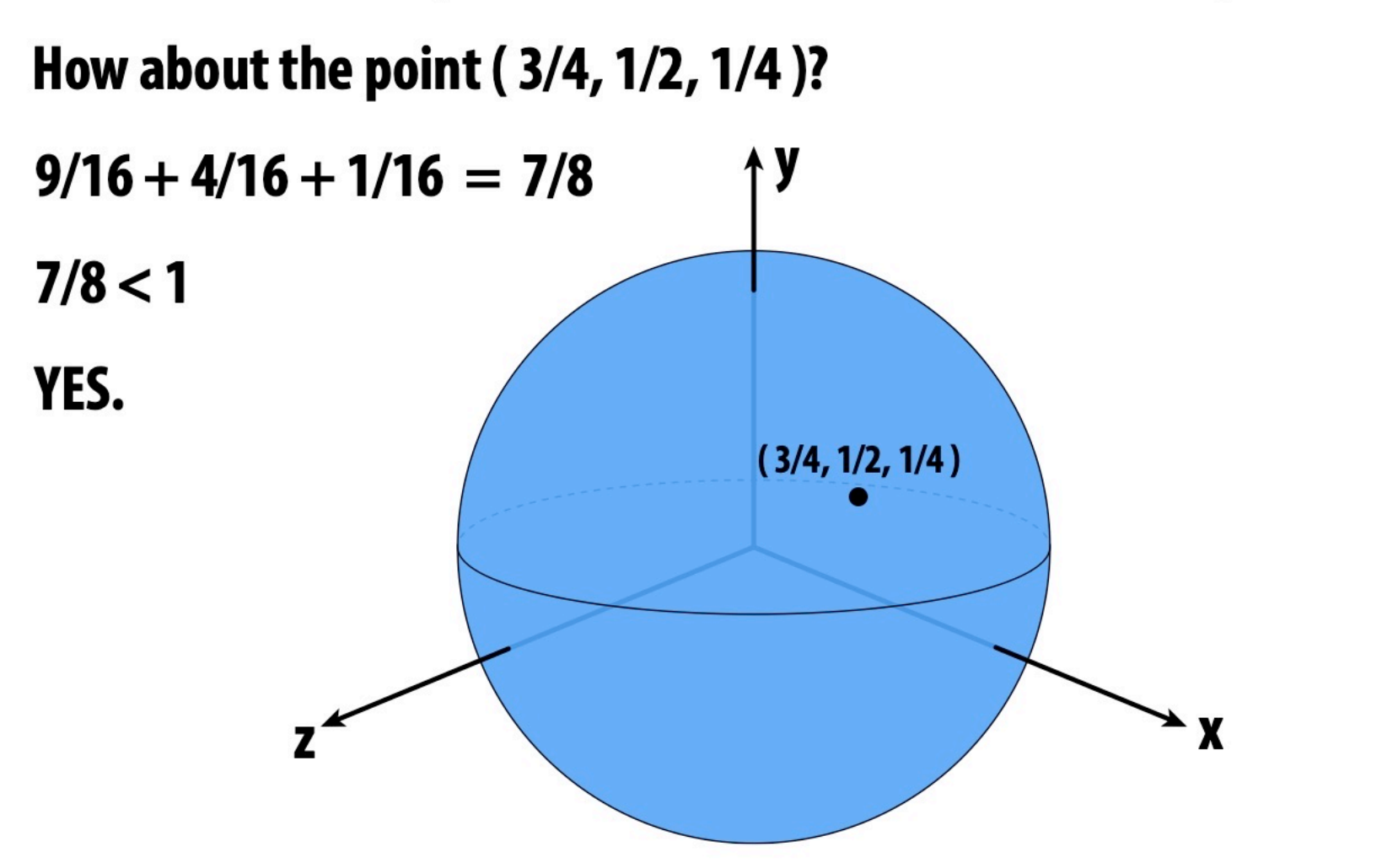

Implicit surfaces make other tasks easy (like inside/outside tests).

## Check if this point is inside the unit sphere

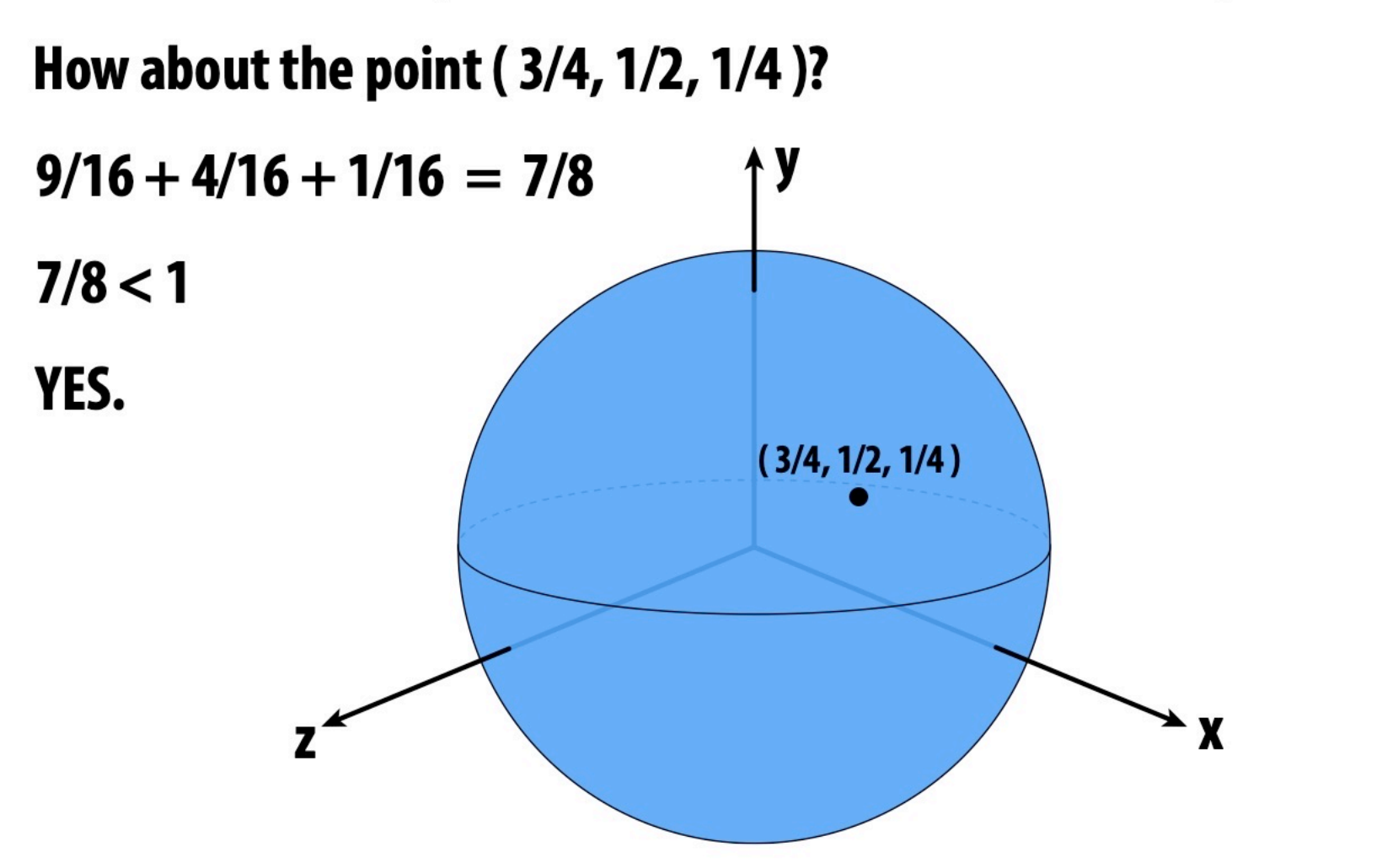

Implicit surfaces make other tasks easy (like inside/outside tests).

# "Explicit" Representations of Geometry

- All points are given directly
- E.g., points on sphere are  $(\cos(u)\sin(v), \sin(u)\sin(v), \cos(v)),$ for  $0 \le u \le 2\pi$  and  $0 \le v \le \pi$
- More generally:  $f: \mathbb{R}^2 \to \mathbb{R}^3$ ;  $(u, v) \mapsto (x, y, z)$

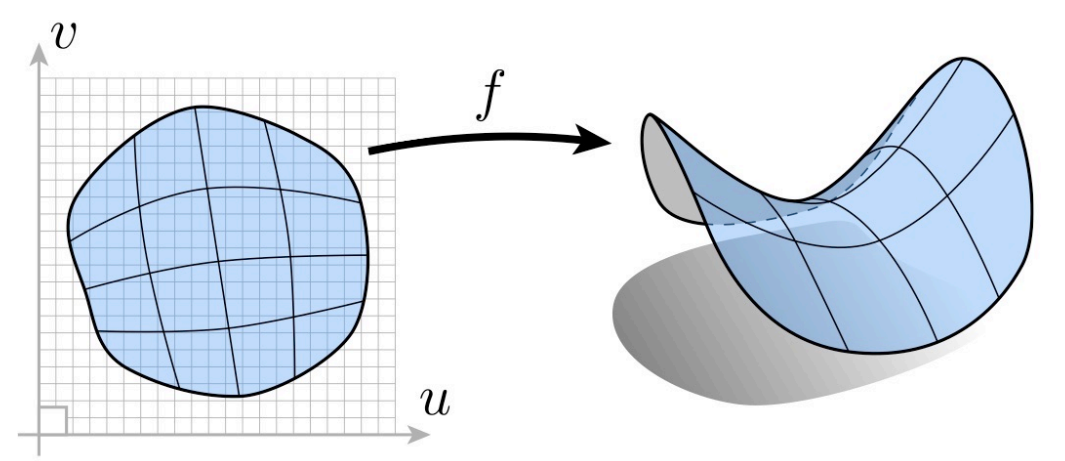

• (Might have a bunch of these maps, e.g., one per triangle!)

# **Many explicit representations in graphics**

- **triangle meshes**
- **polygon meshes**
- **subdivision surfaces**
- **NURBS**

**...**

**point clouds**

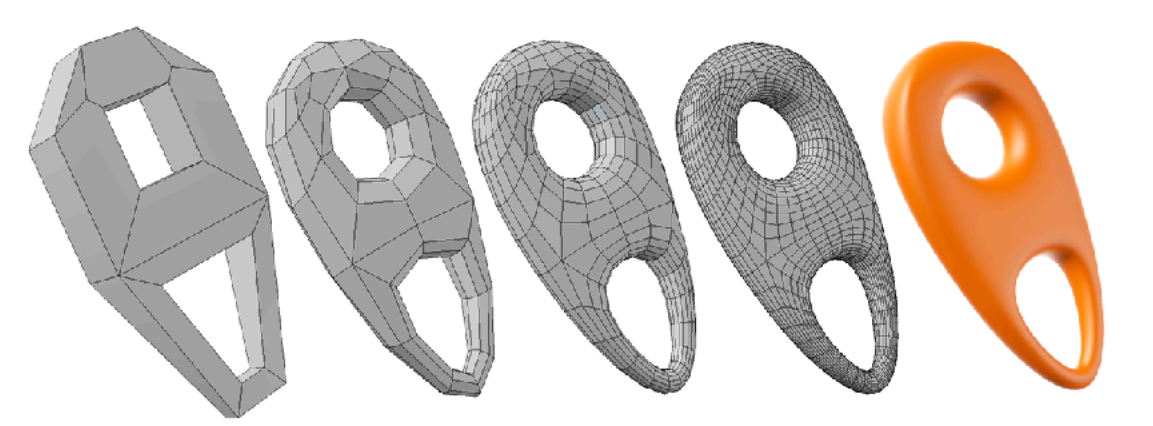

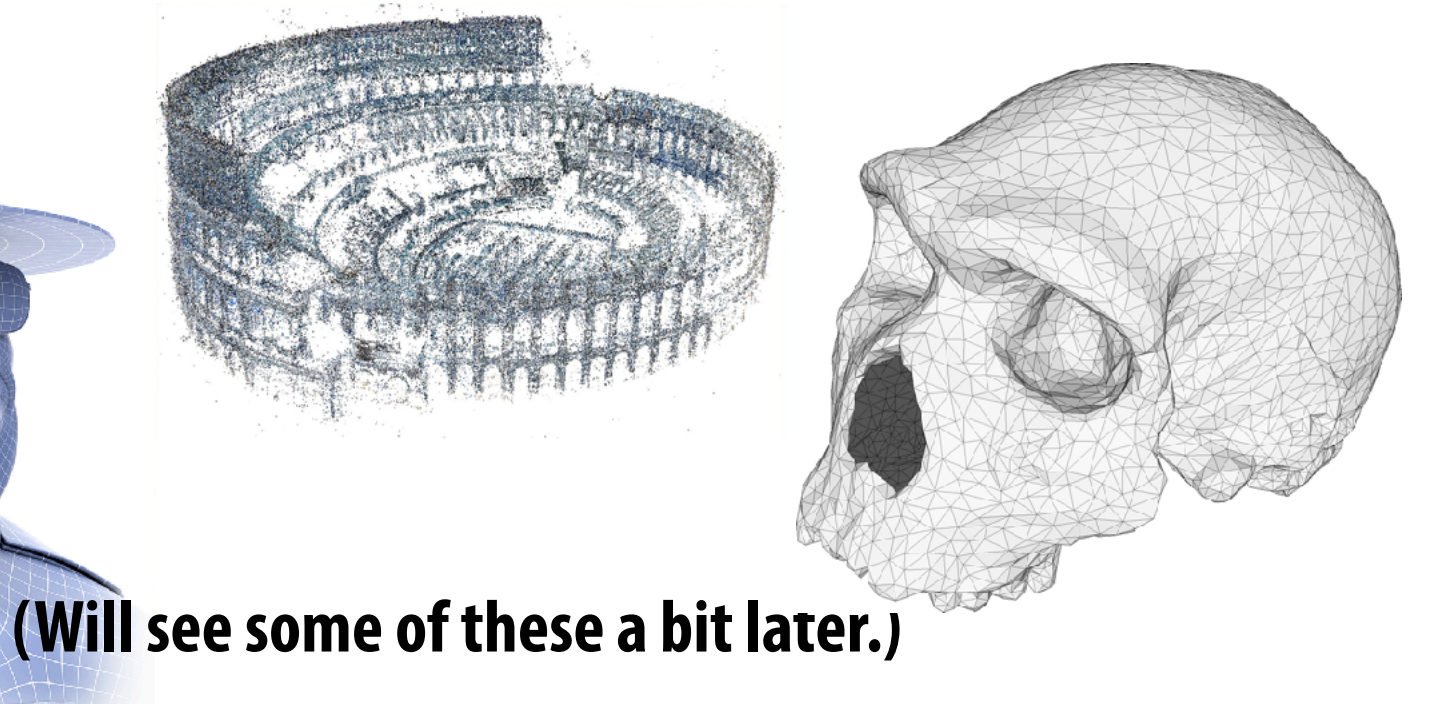

### Many explicit representations in graphics **Many explicit representations in graphics**

- triangle meshes
- polygon meshes
- subdivision surfaces
- NURBS

• …

• point clouds

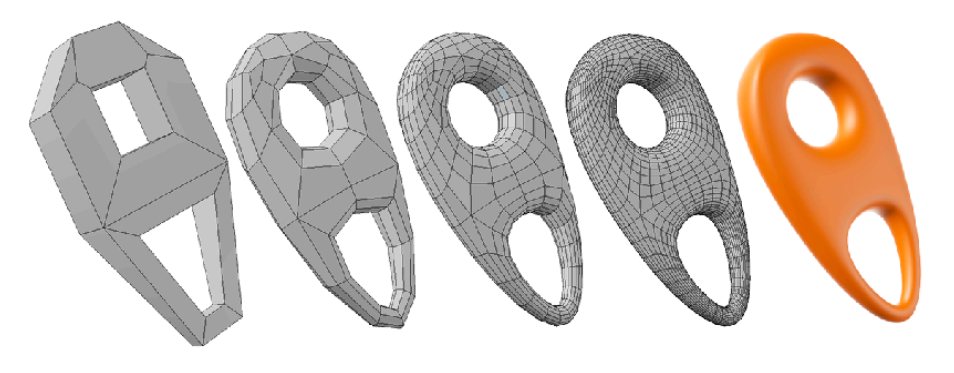

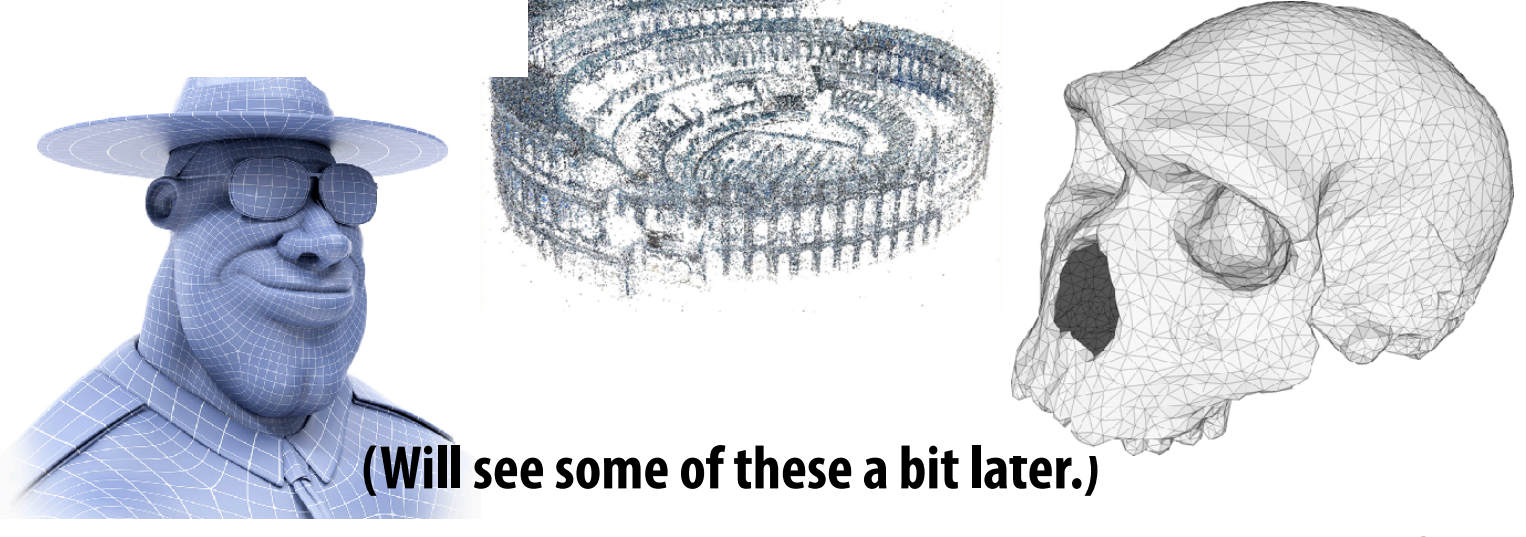

## **But frst, let's play a game:**

## **I'll give you an explicit surface.**

**You give me some points on it.**

# **Sampling an explicit surface**

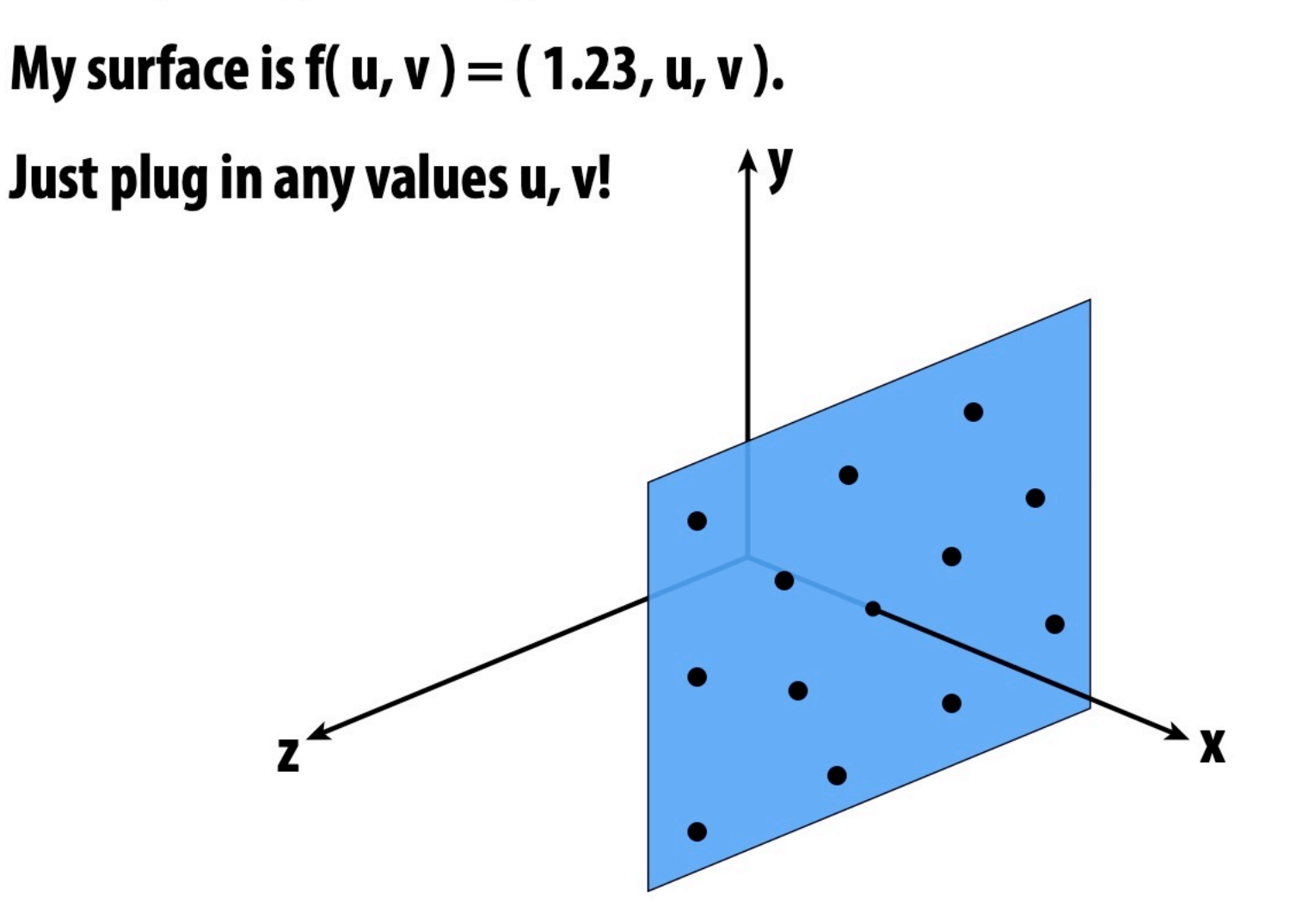

Explicit surfaces make some tasks easy (like sampling).

## **Let's play another game.**

## **I have a new surface f(u,v).**

## **I want to see if a point is** *inside* **it.**

## Check if this point is inside the torus

My surface is  $f(u,v) = (2 + cos u) cos v, (2 + cos u) sin v, sin u)$ 

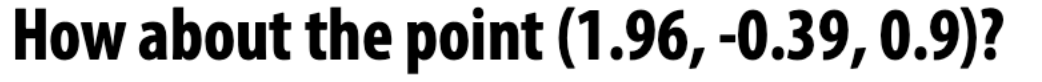

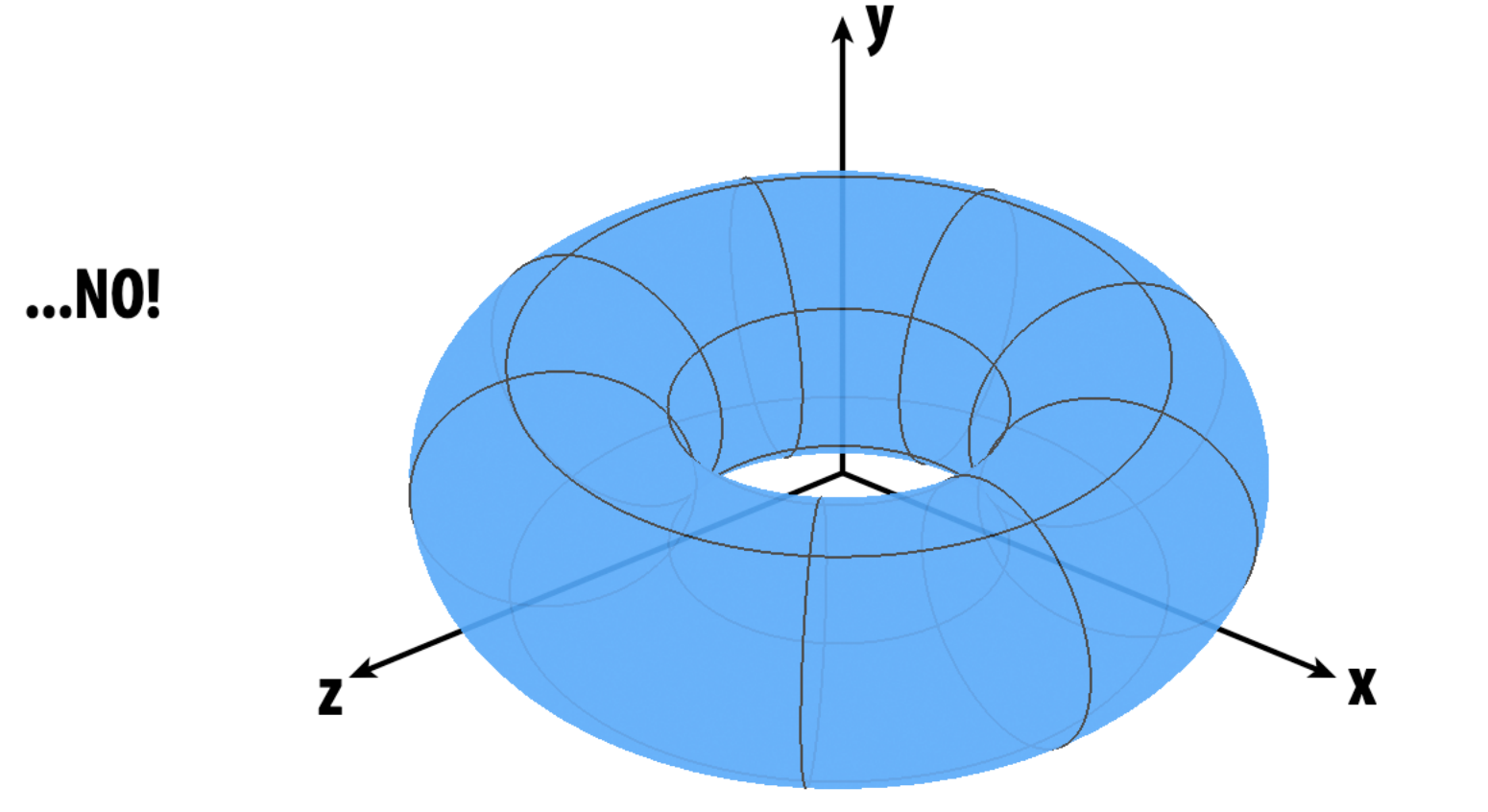

Explicit surfaces make other tasks hard (like inside/outside tests).

# **CONCLUSION: Some representations work better than others—depends on the task!**

# Algebraic Surfaces (Implicit)

- Surface is zero set of a polynomial in x, y, z
- Examples:

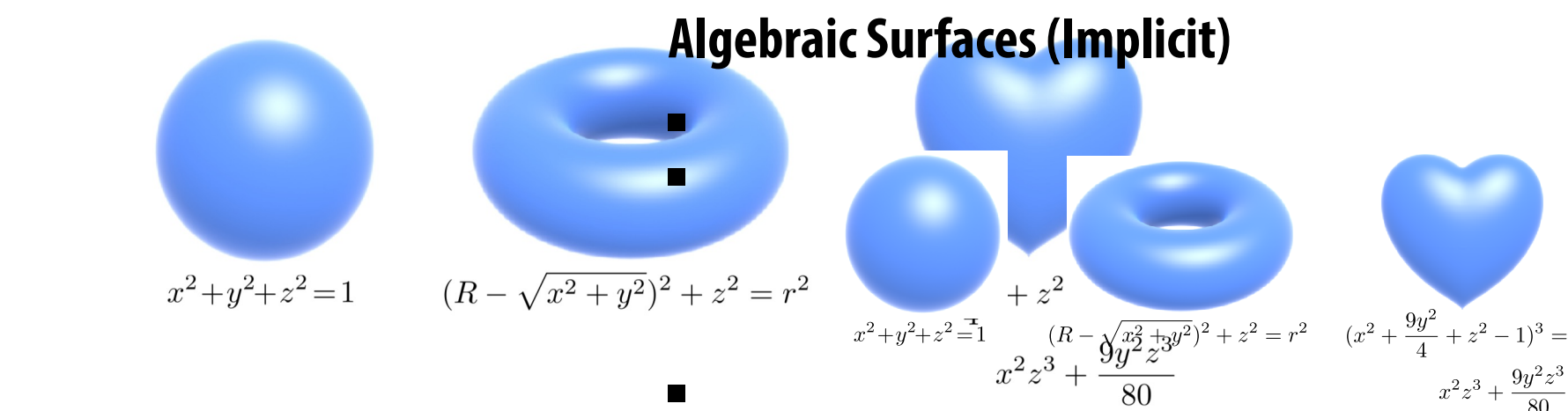

 $\blacksquare$ 

- What about more complicated shapes?
- Very hard to come up with polynomials!

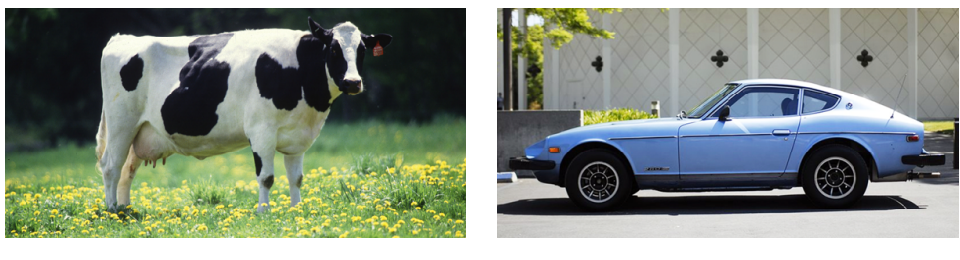

#### Constructive *E***onstructive Sonitive Sofid Geometry (Implicit) Constructive Solid Geometry (Implicit) Build more complications in Books and Complete Shapes in Books and Complete Shapes in Books and Complete Shapes in American Shapes and Complete Shapes and Complete Shapes and Complete Shapes and Complete Shapes and Comple**

- Build more complicated shapes virthBoolean operations **Build more complicated shapes via Boolean operations Basic operations: UNION**
- Basic property **UNION DIFFERENCE** • Basic  $\circ$   $A$ **FERENCE INTERSECTION**  $\overline{A}$ **INTERSECTION**  $\overline{B}$  $A \cup B$  $\overline{B}$  $\overline{B}$  $A \cap A$  $B$
- **Then chain together expressions:**

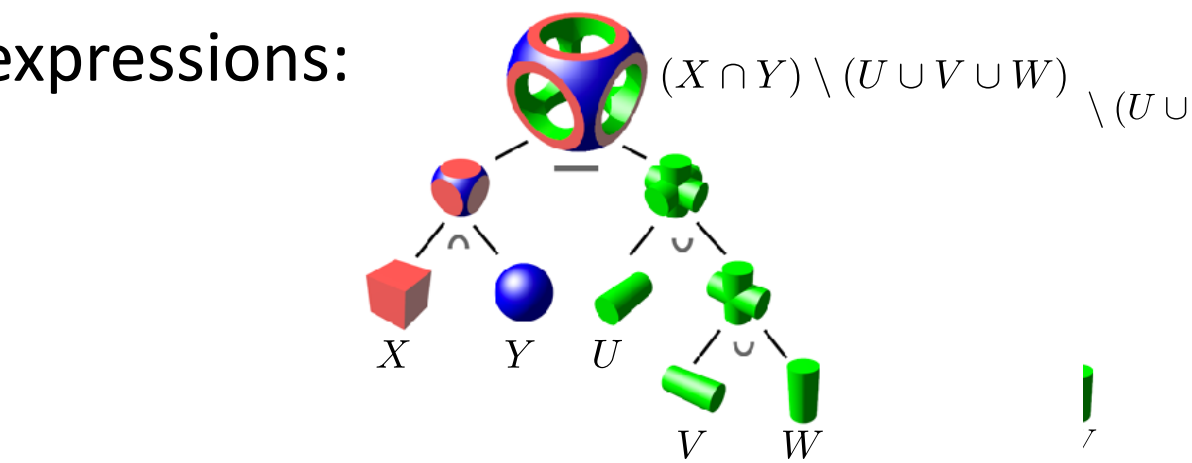

#### Blending Distance Functions (Implicit) **Blending Distance Functions (Implicit) A** *distance function* **gives distance to closest point on object**

#### **Blending Distance Functions (Implicit) Can biending bistance runctions (implicit)**

- A distance function gives distance to closest point on object **A** *distance function* **gives distance to closest point on object**
- Can blend and two distance functions d<sub>2</sub>:

- **Similar strategy to points, though many possibilities. E.g., Similar strategy to points, though many possibilities. E.g.,** • Similar strategy to points, though many possibilities. E.g.,  $f(x) := e^{d_1(x)^2} + e^{d_2(x)^2} - \frac{1}{2}$
- Appearance depends on how we combine functions **Appearance depends on how we combine functions**  $\mu_1(\overline{x}) \cdot \mu_2(\overline{x})$  of now we comp $\mu_1(\overline{x}) \cdot \mu_2(\overline{x})$  $d_1(\vec{x})$   $d_2(x)$  $\frac{d}{dt}(x) \frac{d}{dt}(x)$
- Q: How do we implement a Bootean union of d<sub>1</sub>(x), d<sub>2</sub>(x)? • A: Just take the minimum:  $f(x) = min(d_1(x), d_2(x))$ **e implement a l**  $\bm{b}$ ( $\bm{o}$   $\bm{o}$   $\bm{t}$   $\bm{e}$  and (*d* p $\bm{i}$   $\bm{o}$   $\bm{n}_2$   $\bm{o}$   $\bm{f}$  ) are the minimum  $f(x) = min(d.(x) - d_1(x)) \frac{d_1(x)}{d_2(x)}$ **A: Just take the minimum:**   $f(x) = \min(\hat{d}_1(x), d_2(x))$

# Scene made of pure signed distance functions Art with math -- really hard!

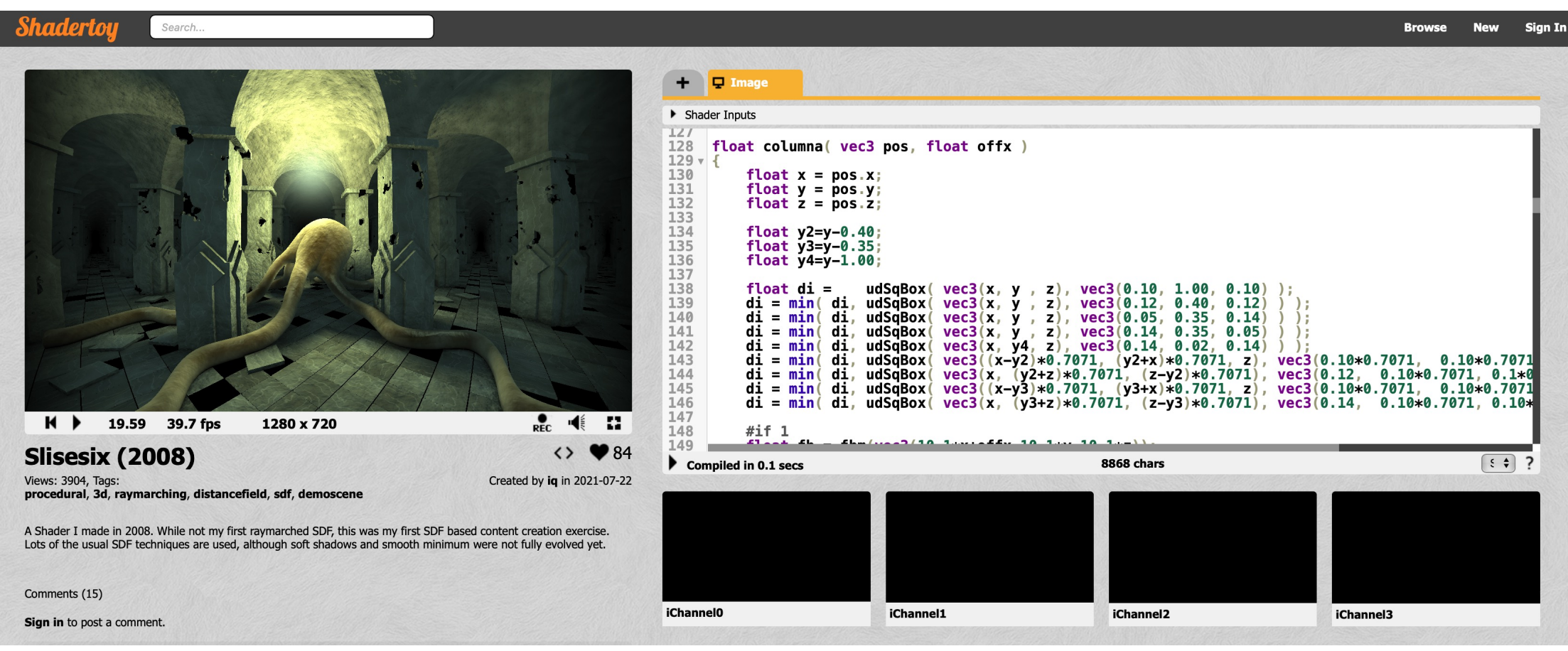

#### https://www.shadertoy.com/view/NtlSDs

# Level Set Methods (Implicit)

- Implicit surfaces have some nice features (e.g., merging/splitting)
- But, hard to describe complex shapes in closed form
- Alternative: store a grid of values approximating function

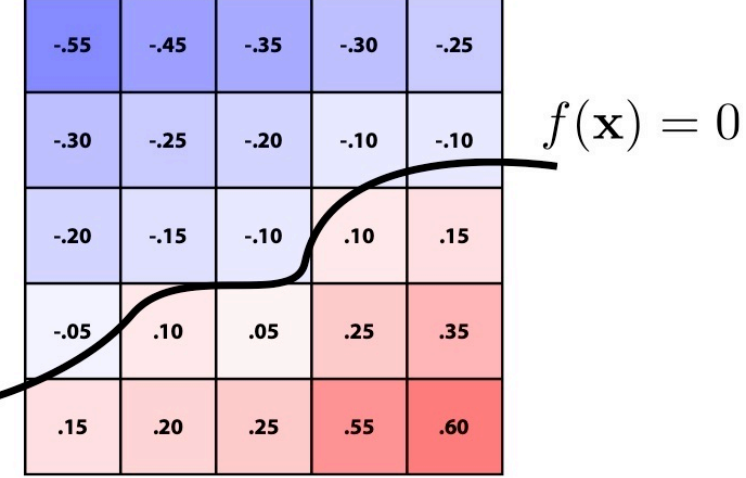

- Surface is found where interpolated values equal zero
- Provides much more explicit control over shape (like a texture)
- Unlike closed-form expressions, run into problems of aliasing!

## Nowadays -- Neural Distance Fields (NDF)

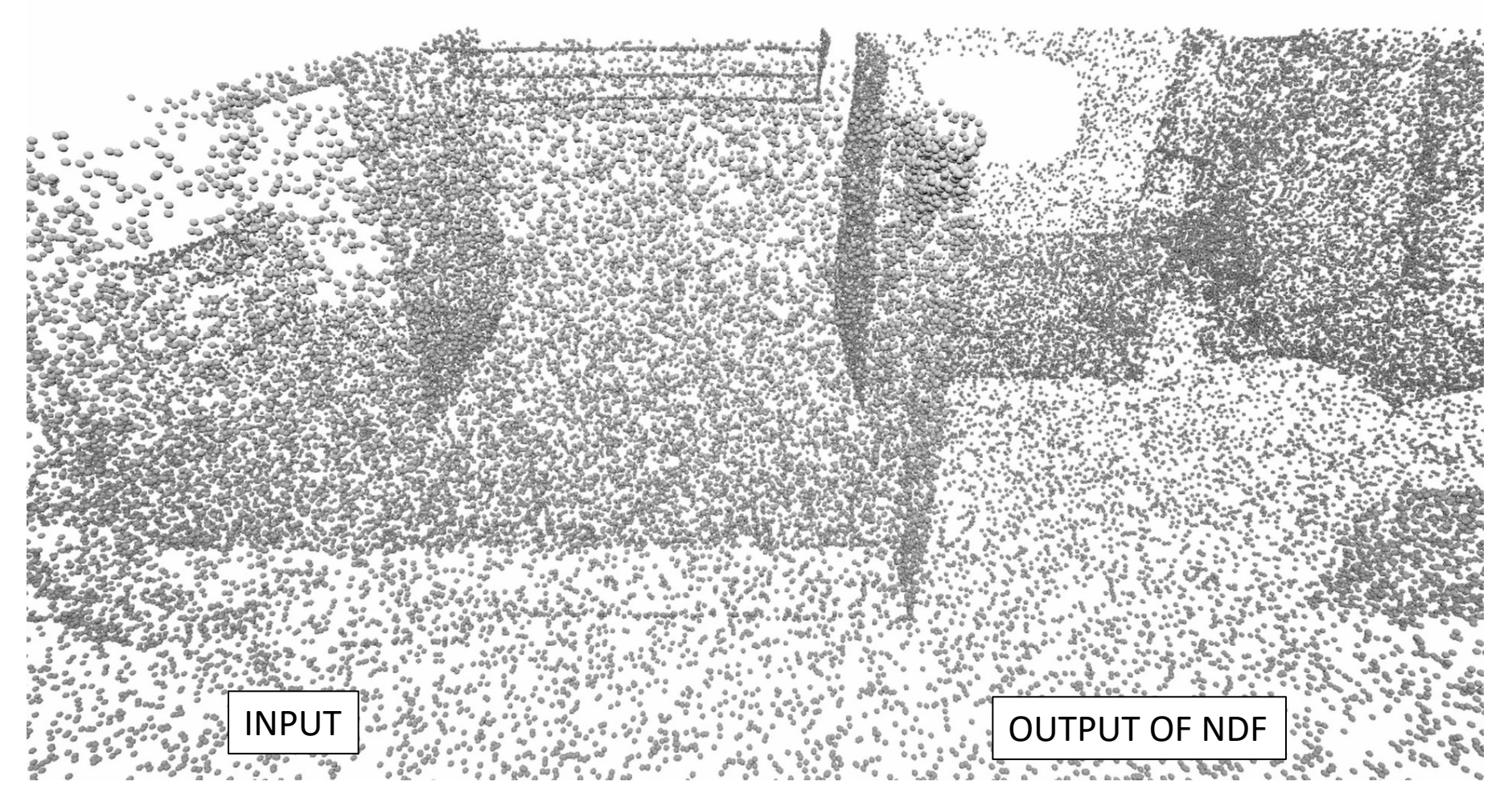

#### 35 Chibane et al. **NDF**, NeurIPS 2020

#### Level sets from medical data (CT, MRI etc.) **Level Sets from Medical Data (CT, MRI, etc.)**

**Level sets encode, e.g., constant tissue density**

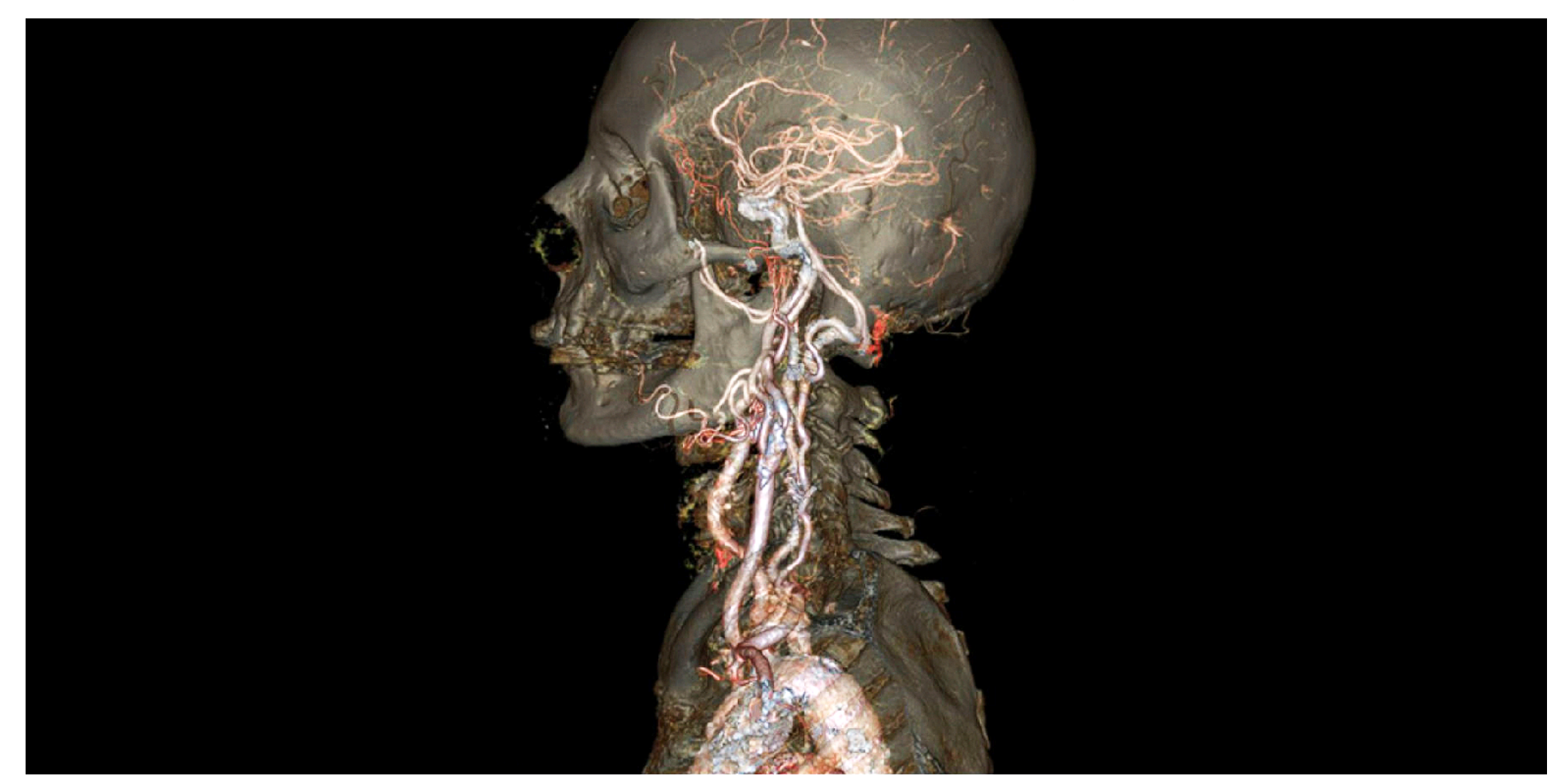
### Level set storage **Level Set Storage**

- Storage of  $2D$  surface is now  $O(n^3)$ Barracc is now O(ii)
- **Can save space by only storing a narrow band around the surface.**

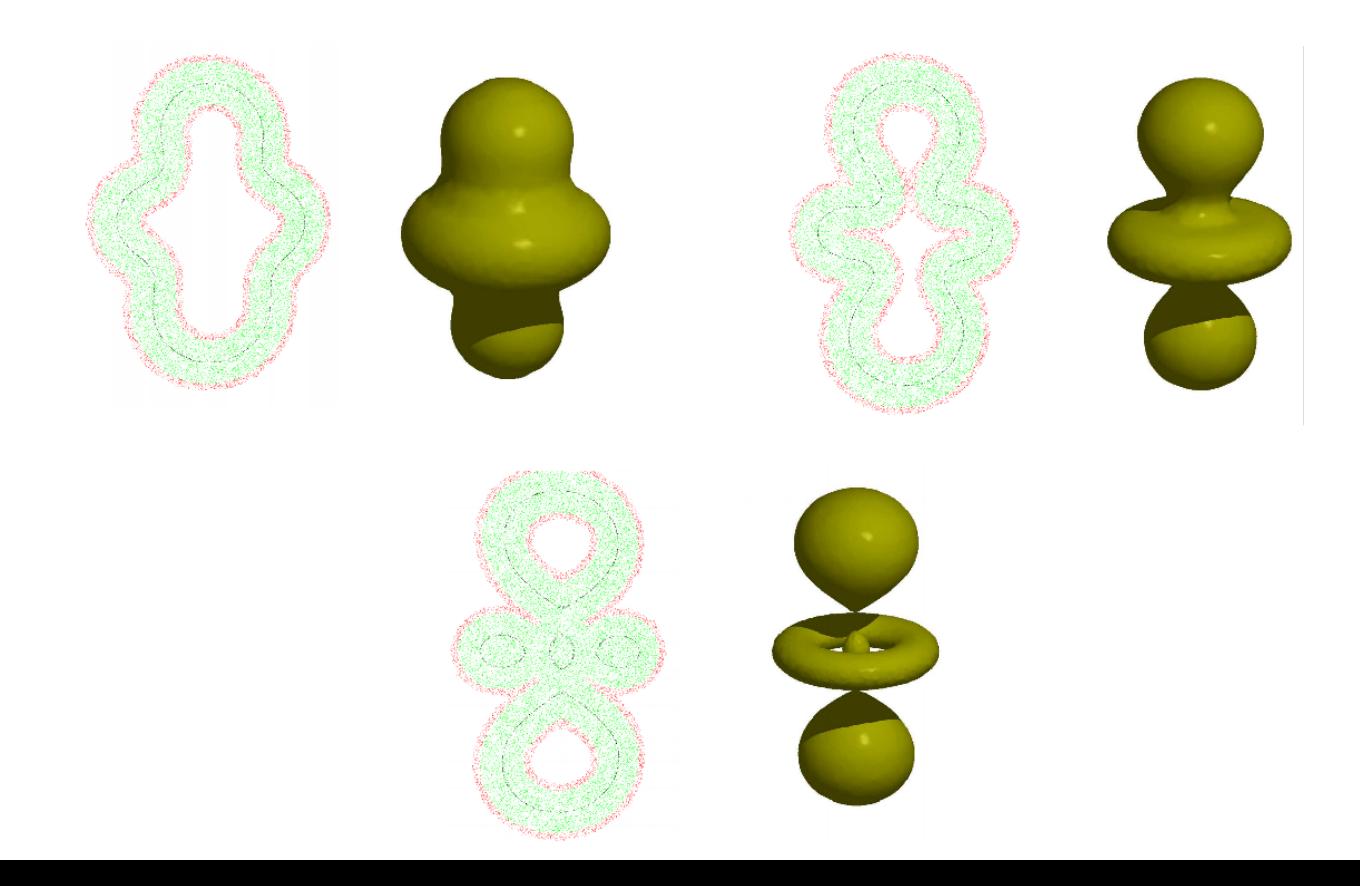

# Distance Field – normals and closest points

• **Distance to surface** is given by the distance field itself f(p)

$$
f(\mathbf{p}) = \min_{\mathbf{q} \in \mathcal{S}} \|\mathbf{p} - \mathbf{q}\| \quad \mathcal{S} = \{ \mathbf{p} \in \mathbb{R}^3 \, | f(\mathbf{p}) = 0) \}
$$

• **Surface normal** are the gradients of the function

$$
n(\mathbf{p}) = \nabla f(\mathbf{p})
$$

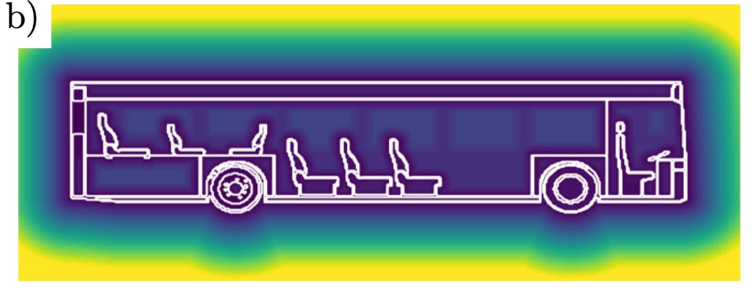

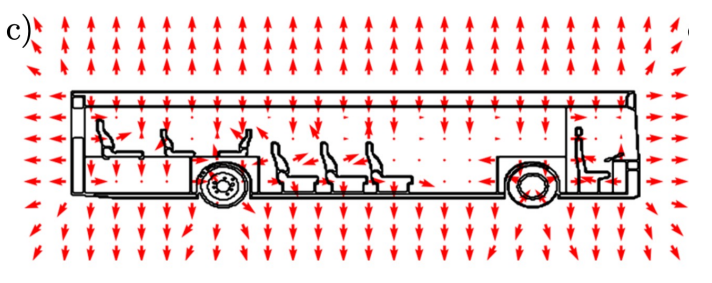

• **Closest points** are found trivially as:

$$
\mathbf{q} = \mathbf{p} - f(\mathbf{p}) \nabla_{\mathbf{p}} f(\mathbf{p})
$$

## Implicit Representations - Pros & Cons

Pros:

- description can be very compact (e.g., a polynomial)
- easy to determine if a point is in our shape (just plug it in!)
- other queries may also be easy (e.g., distance to surface)
- for simple shapes, exact description/no sampling error
- easy to handle changes in topology (e.g., fluid) Cons:
- expensive to find all points in the shape (e.g., for drawing)
- very difficult to model complex shapes

What about explicit representations?

#### Point Eloud (Explicit) **Point Cloud (Explicit) Point Cloud (Explicit) Easiest representation: list of points (x,y,z)**

- Easiest representation: list of points (x,y,z) **Easiest representation: list of points (x,y,z)** entation: list of points (x,y,z
- Often augmented with normals **Often augmented with** *normals* **East with normals**
- Easily represent any kind of geometry **Easily represent any kind of geometry** It any kind of geometry
- Easy to draw dense cloud (>>1 point/pixel) **Easy to draw dense cloud (>>1 point/pixel)** lense cloud (>>1 point/pixel)
- Hard to interpolate under-sampled regions **Hard to interpolate undersampled regions** olate under-sampled regions
- Hard to do processing / simulation/... **Hard to do processing / simulation / …**

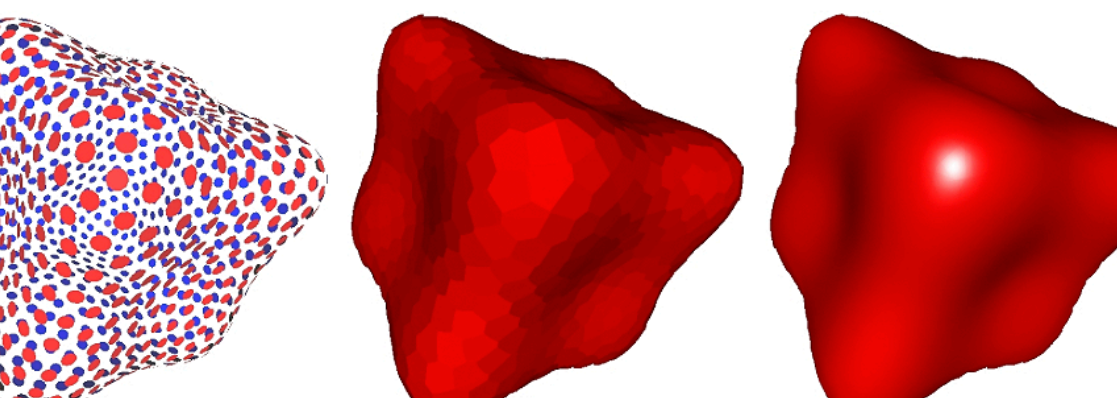

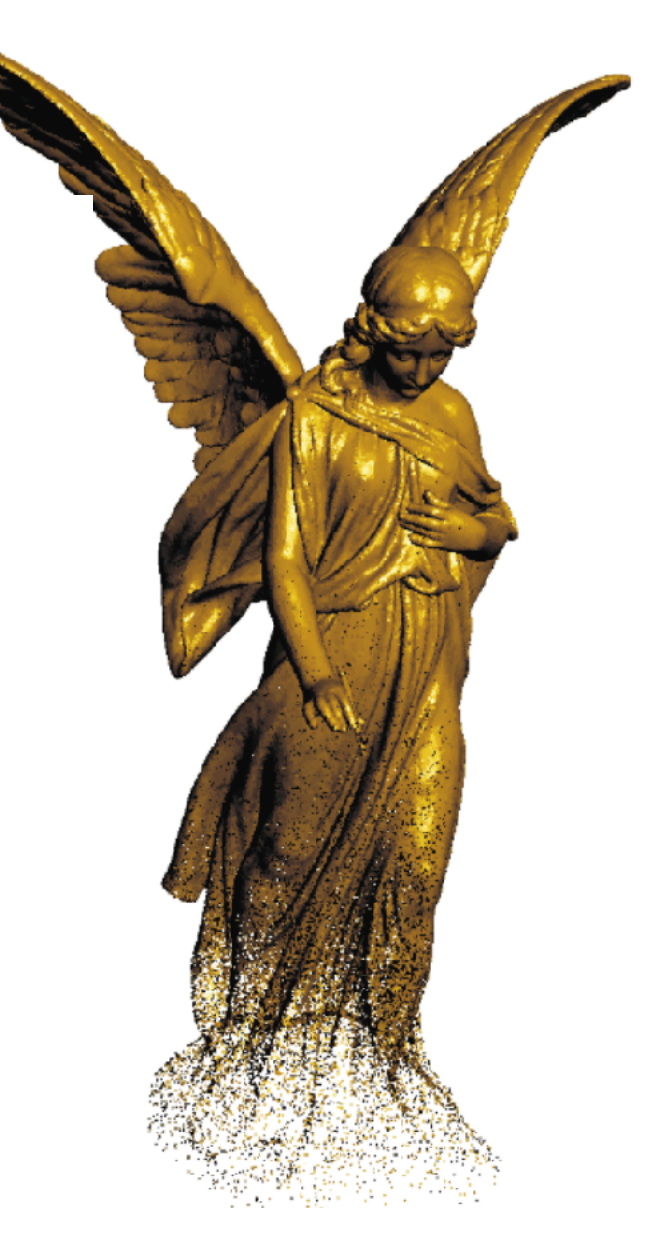

#### Polygon Mesh (Explicit) **Polygon Mesh (Explicit)**

- Store vertices and polygons (most often triangles or quads) **Store vertices** *and* **polygons (most often triangles or quads)**
- Easier to do processing/simulation, adaptive sampling **Easier to do processing/simulation, adaptive sampling**
- $\bullet$  More complicated data structures
- Irregular neighborhoods **Irregular neighborhoods**

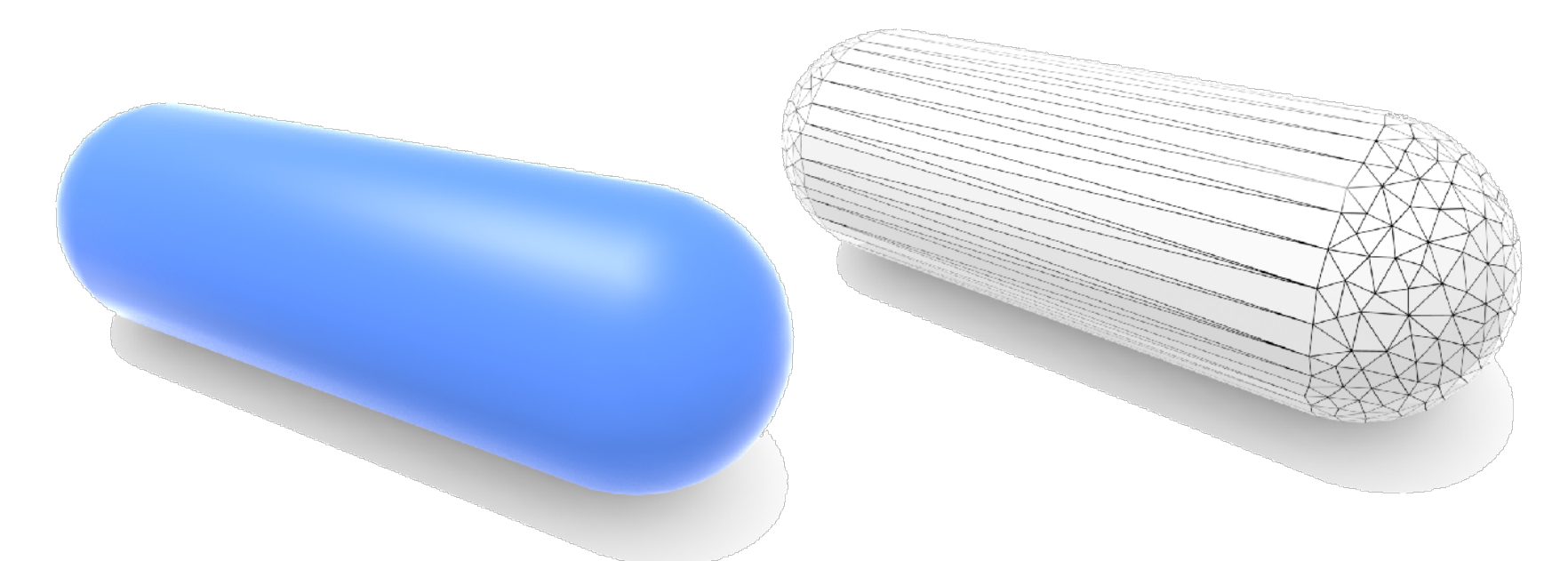

#### Surfaces as an Implicit Function

$$
\mathbf{p} = (x, y, z) \in \mathbb{R}^3 \qquad f(\mathbf{p}) = \begin{cases} 0, & \text{if } \mathbf{p} \in \text{outside } \mathbf{0} \\ 1, & \text{if } \mathbf{p} \in \text{inside } \blacksquare \end{cases}
$$

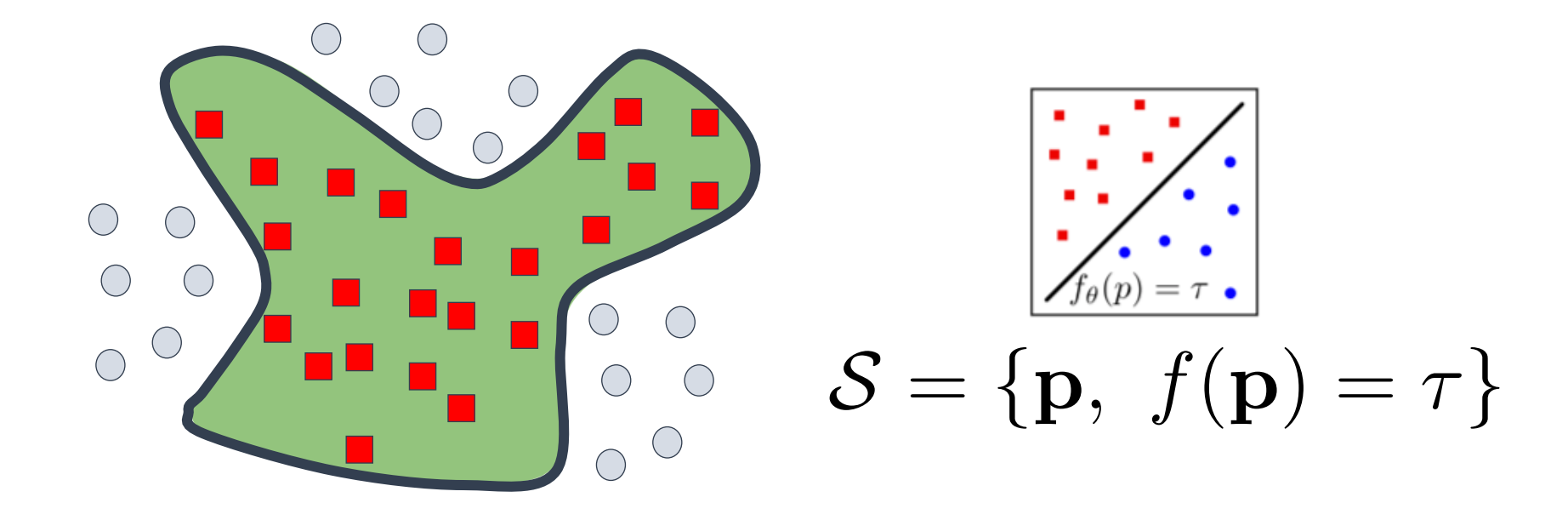

# Surfaces as an Implicit Function

$$
\mathbf{p} = (x, y, z) \in \mathbb{R}^3 \qquad f(\mathbf{p}) = \begin{cases} 0, & \text{if } \mathbf{p} \in \text{outside } \mathbf{0} \\ 1, & \text{if } \mathbf{p} \in \text{inside } \mathbf{I} \end{cases}
$$

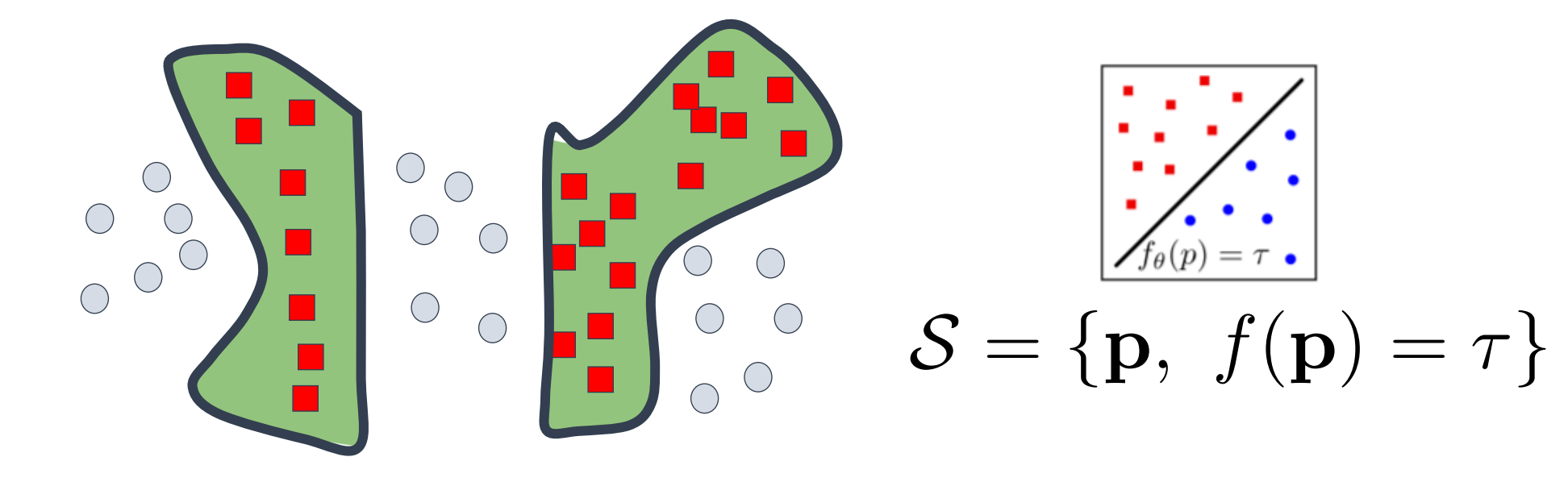

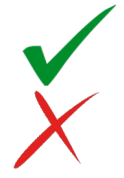

With implicit functions Topology changes only require changing  $f(\mathbf{p})$ <br>Mesh based representations would struggle

# Triangle Mesh (Explicit)

- Store vertices as triples of coordinates (x,y,z)
- Store triangles as triples of indices (i,j,k)
- E.g., tetrahedron: **VERTICES TRIANGLES**  $\begin{array}{ccc} 0 & 2 & 1 \\ 0 & 3 & 2 \\ 3 & 0 & 1 \end{array}$  $0: -1 -1 -1$  $2:$  $3: -1$  $\overline{2}$

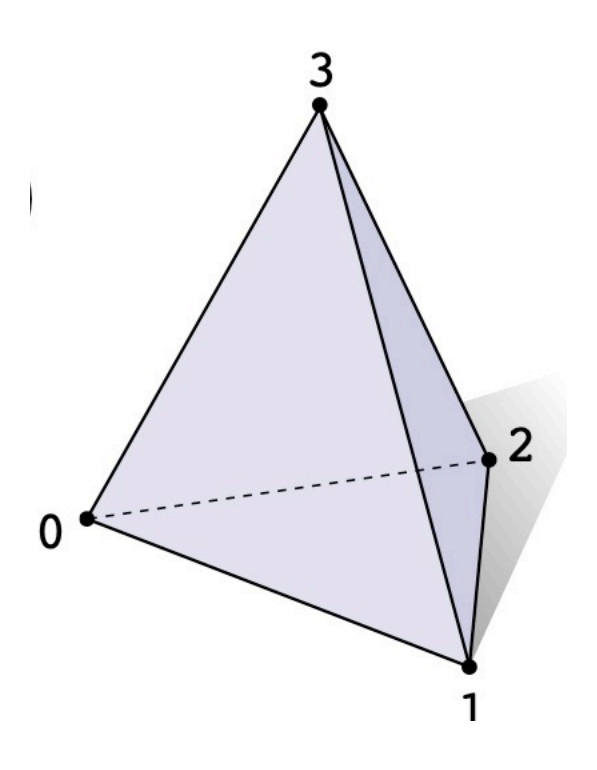

• Use barycentric interpolation to define points inside triangles:

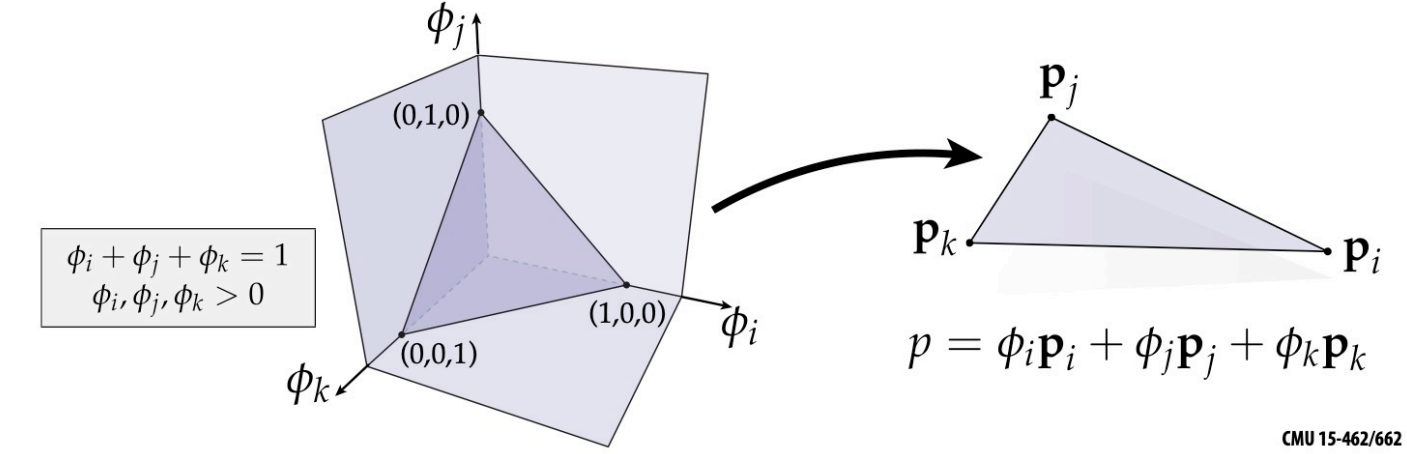

#### Triangle Mesh – Normals (Explicit)

• Option1: Normals per face (Phong)

$$
n = (p_2 - p_1) \times (p_3 - p_1) \qquad p_1 \longrightarrow p_3
$$

*p*2

• Option2: Interpolate incident face normal at each vertex, and interpolate with barycentric interpolation for points inside the triangle

$$
n(\phi_1, \phi_2, \phi_3) = \phi_1 n_1 + \phi_2 n_2 + \phi_3 n_3
$$

# Distance queries and closest points

- Smooth parametric surface
	- Evaluation  $f(u,v)$
	- Normals  $n(u, v) = f_u(u, v) \times f_v(u, v)$
	- Distance and closest point. Find surface point  $f(u,v)$  such that:

$$
[\mathbf{q} - f(u, v)] \times \mathbf{n}(u, v) = 0
$$

- Mesh
	- Distance and closest point:
		- Find closest triangle and then find closest point in triangle, and then finding point in triangle
		- Use Kd-tree, AAB Tree, to find closest triangles

# Recall: Linear Interpolation (1D)

• Interpolate values using linear interpolation; in 1D:

$$
\hat{f}(t) = (1-t)f_i + tf_j
$$

• Can think of this as a linear combination of two functions:

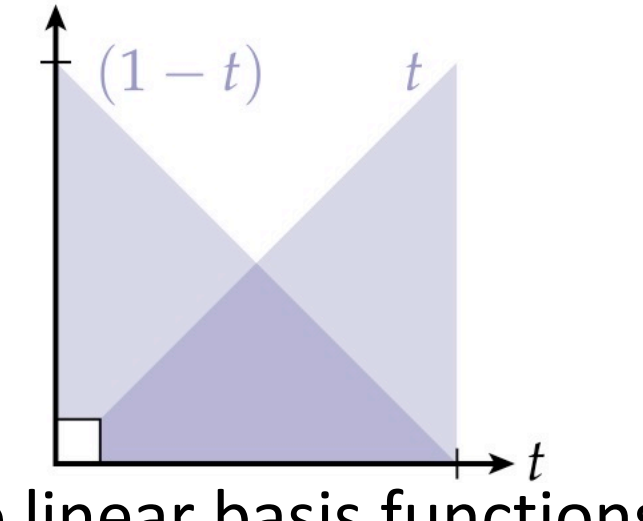

- Why limit ourselves to linear basis functions?
- Can we get more interesting geometry with other bases?

## Bernstein Basis

#### **Bernstein Basis**

- Linear interpolation essentially uses 1st-order polynomials **Linear interpolation essentially uses 1st-order polynomials**
- Provide more flexibility by using higher-order polynomials **Provide more fexibility by using higher-order polynomials**
- Instead of usual basis (1, x, x<sup>2</sup>, x<sup>3</sup>, ...), use Bernstein basis:

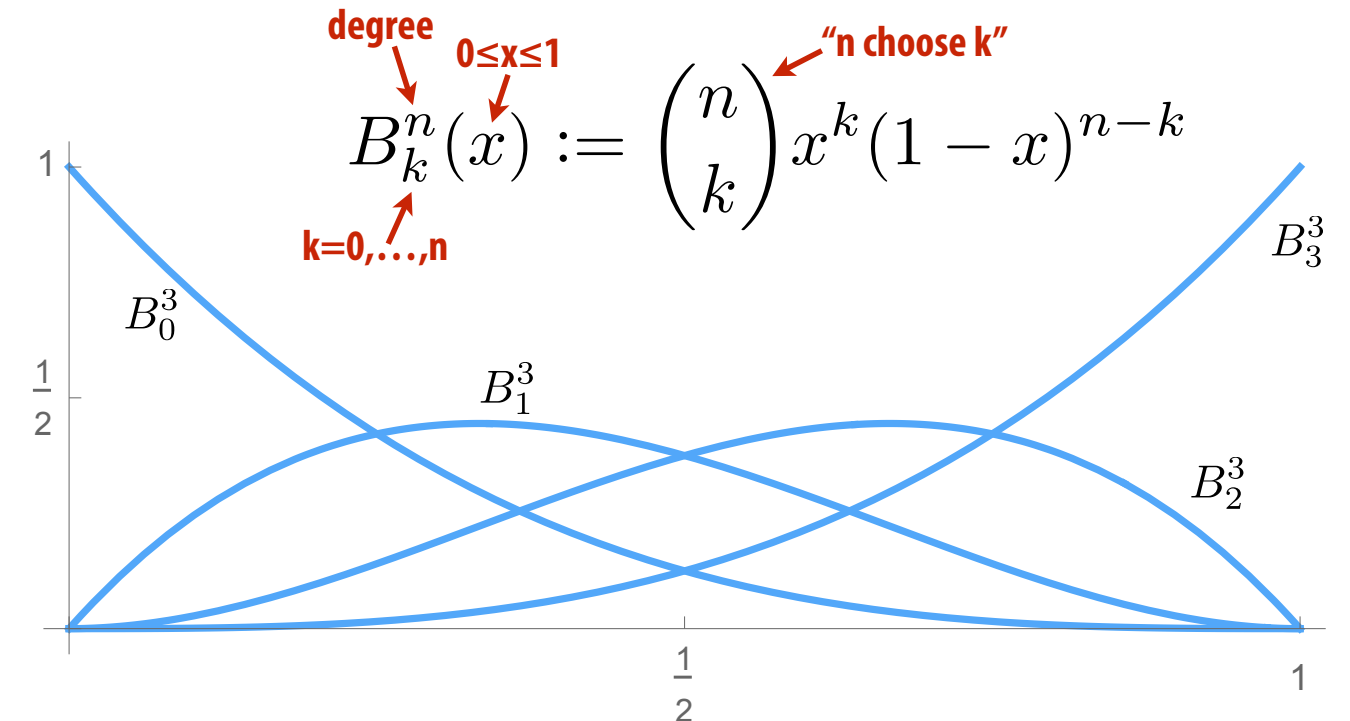

# Bézier Curves (Explicit)

• A Bézier curve is a curve expressed in the Bernstein basis:

$$
\gamma(s):=\sum_{k=0}^n B_{n,k}(s) p_k^{\text{CO}}
$$

- For n=1, just get a line segment!
- For n=3, get "cubic Bézier":
- Important features:
	- interpolates endpoints
	- tangent to end segments
	- contained in convex hull (nice for rasterization)

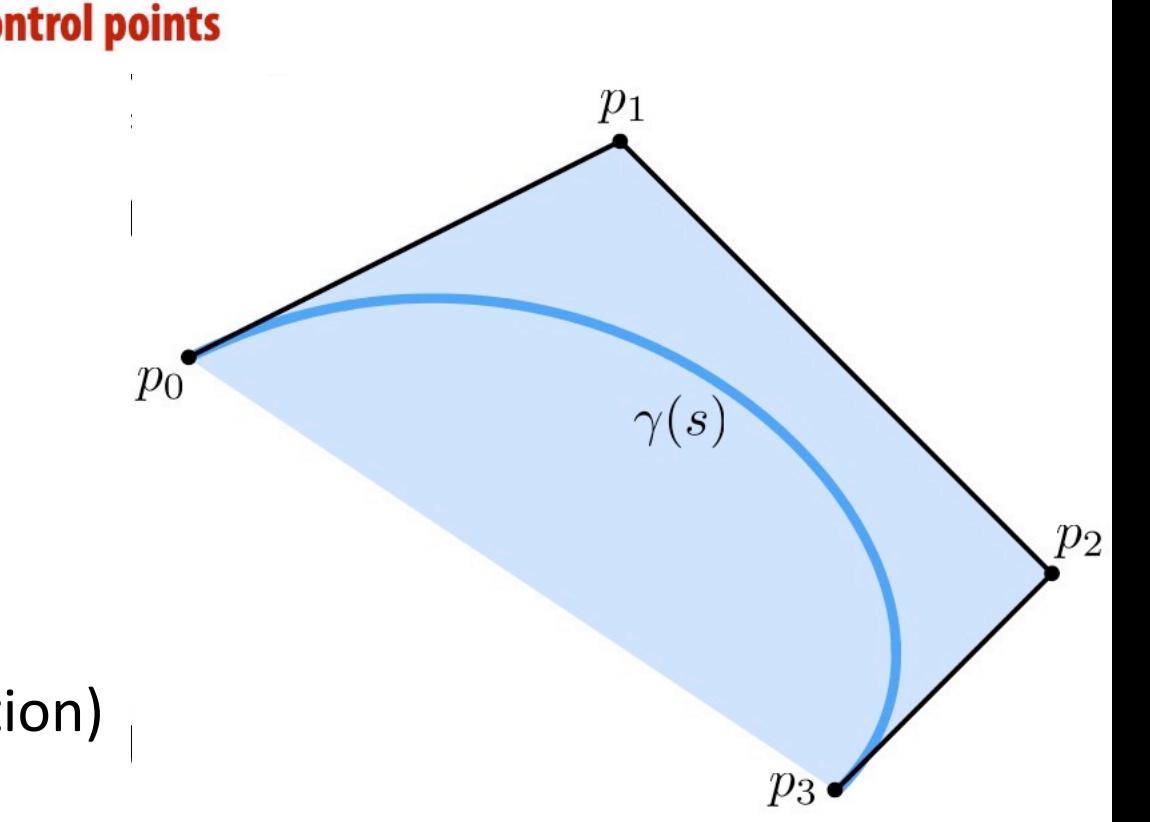

# Just keep going...?

- What if we want an even more interesting curve?
- High-degree Bernstein polynomials don't interpolate well:

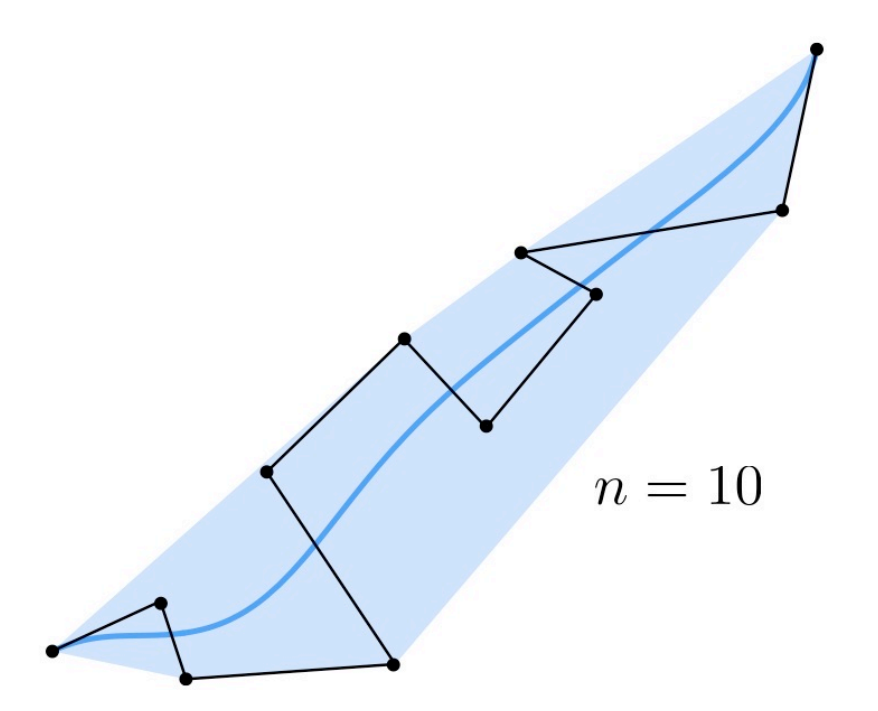

**Very hard to control!** 

#### Piecewise Bézier Curves (Explicit) **Piecewise Bézier Curves (Explicit) Piecewise Bézier Curves (Explicit) Alternative idea: piece together many Bézier curves**

- **Alternative idea: piece together many Bézier curves Widely-Wide Delign Carves (Impirery**<br>Fivo idea: piece tegether many Rézier curves
- Widely-used technique (Illustrator, fonts, SVG, etc.) **Widely-used technique (Illustrator, fonts, SVG, etc.)**

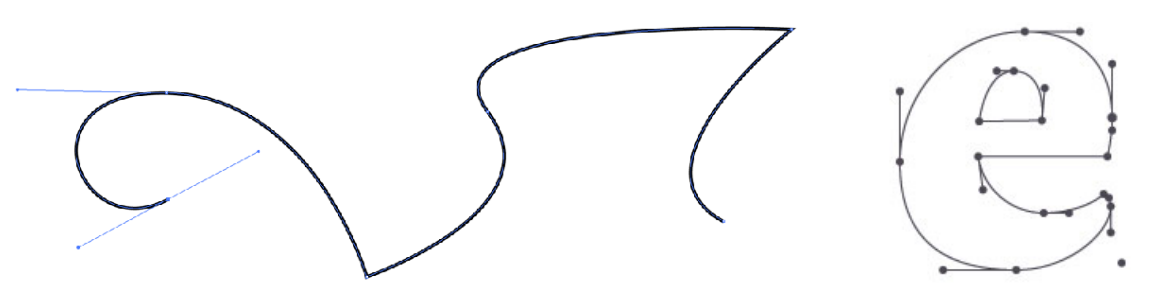

**Formally, piecewise Bézier curve: • Formerly, piecewise Bézier curve:**  $\sim$   $\sim$   $\sim$ **piecewise Bézier single Bézier**

## Bézier Curves - tangent continuity

• To get "seamless" curves, need points and tangents to line up:

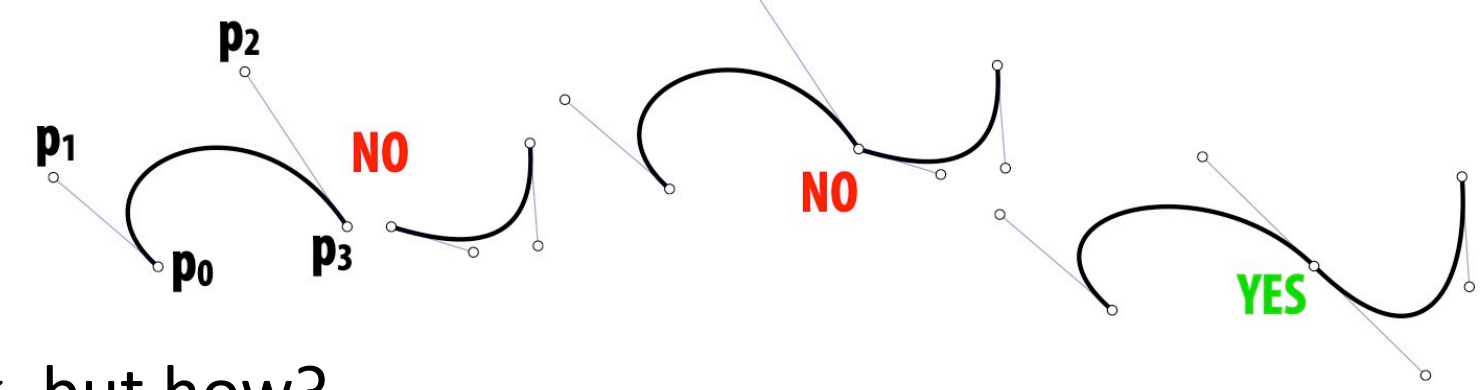

- Ok, but how?
- Each curve is cubic:  $u^3p_0 + 3u^2(1-u)p_1 + 3u(1-u)^2p_2 + (1-u)^3p_3$
- Want endpoints of each segment to meet
- Want tangents at endpoints to meet
- Q: Could you do this with quadratic Bézier? Linear Bézier?

# Tensor Product

#### **Tensor Product**

- Can use a pair of curves to get a surface. **Can use a pair of curves to get a surface**
- Value at any point (*u*, *v*) given by the product of the curve f at *u* and a  $curve g$  at *v* (tensor product). Point (*u,v*) given by the product of the curve  $\mu$

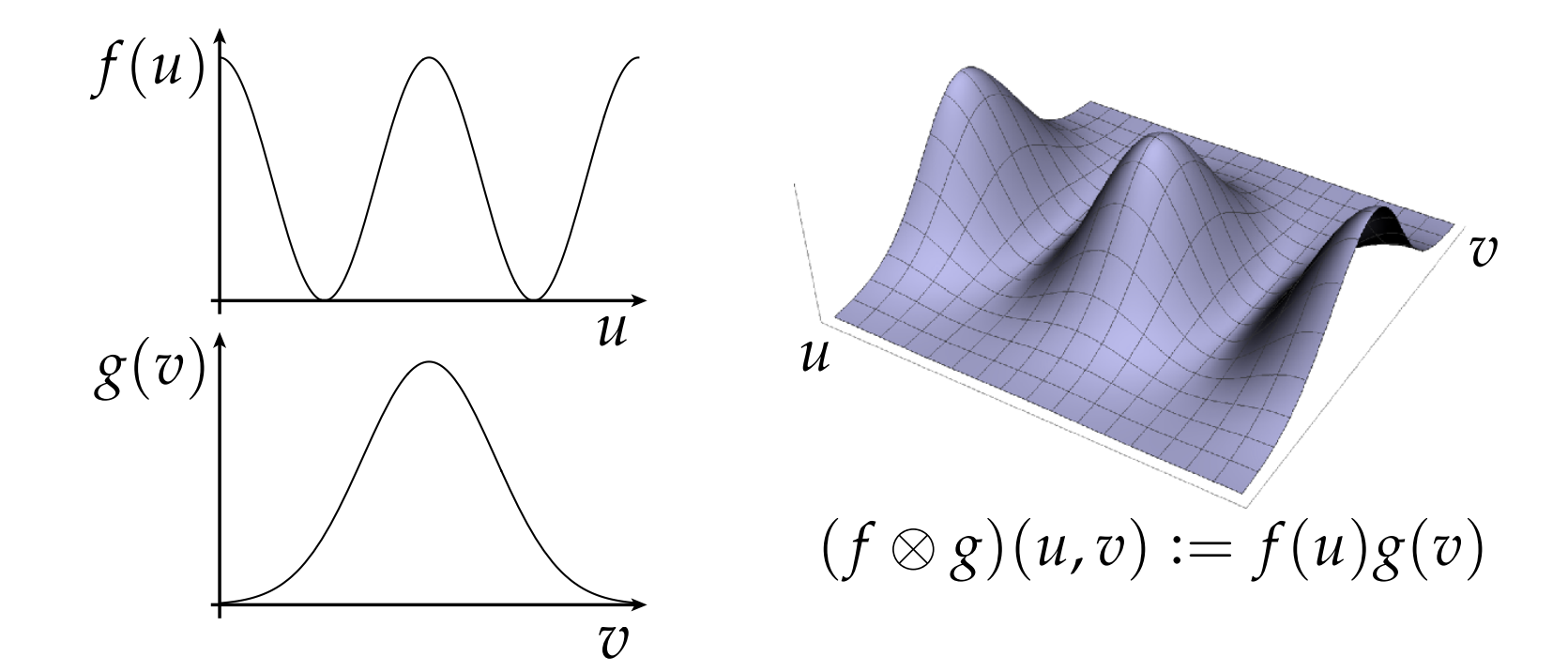

### Bézier Patches

# Bézier patch **Bézier Patches** sor) products of Bernstien bases.

*Bézier patch* **is sum of (tensor) products of Bernstein bases**

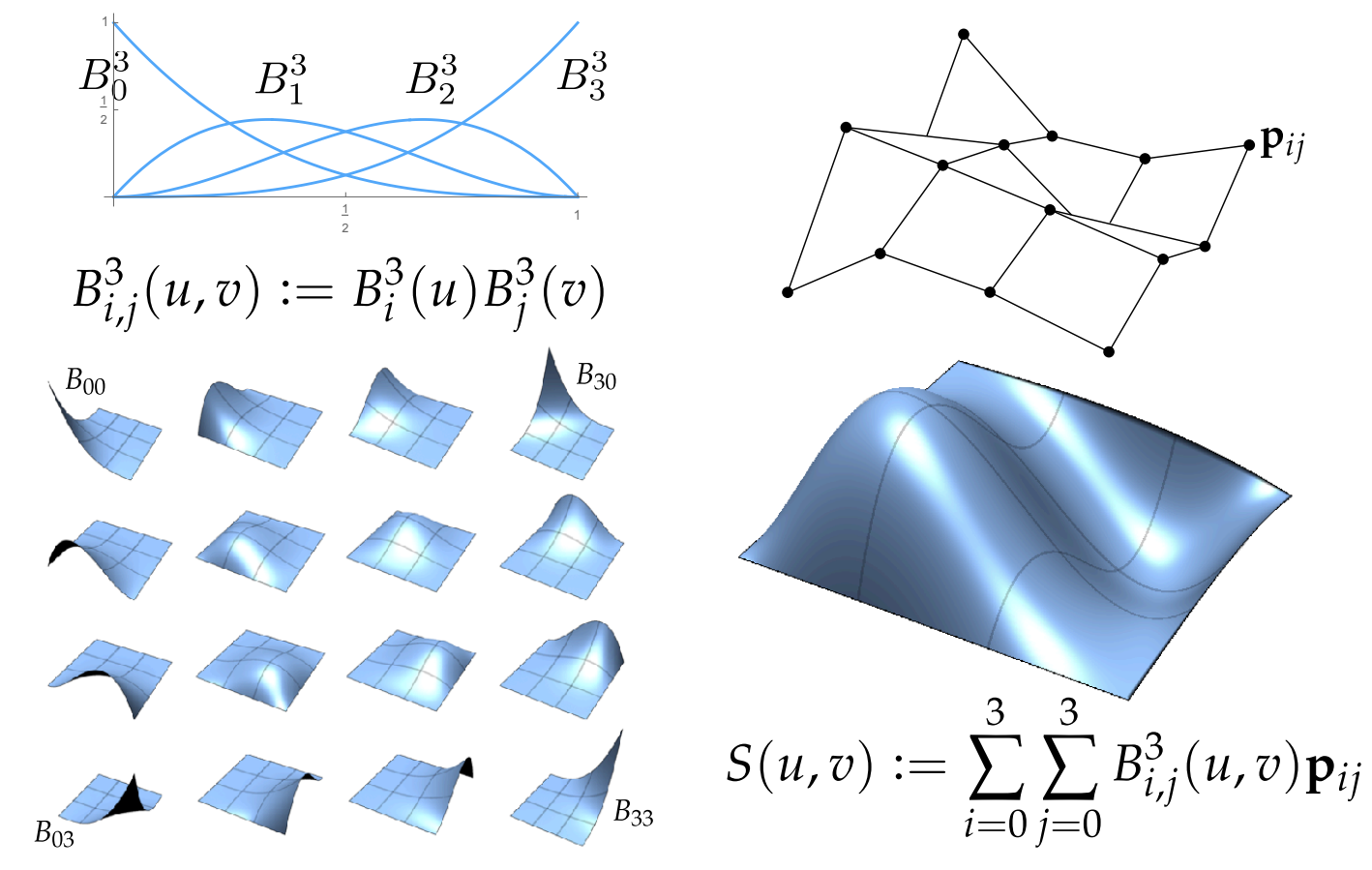

#### Bézier Surface **Bézier Surface**

• Just as we connected Bézier curves, can connect Bézier patches to get **Just as we connected Bézier** *curves***, can connect Bézier** *patches* **to get a surface:** a surface:

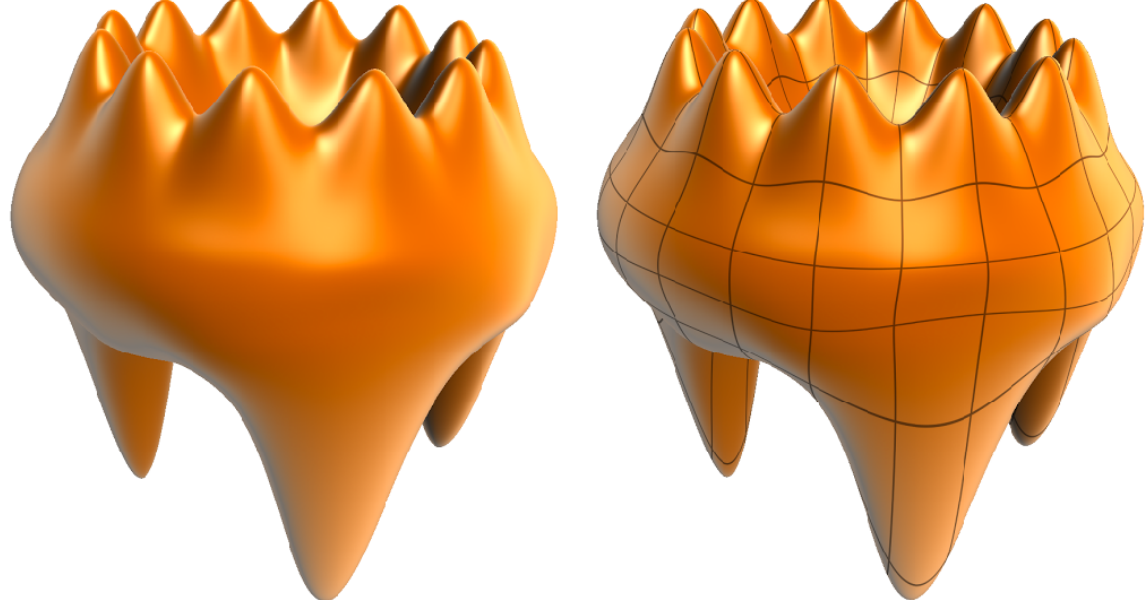

**Q: Can we always get tangent continuity? UW many constraints: How many degrees of free** • Very easy to draw: just dice each patch into regular (u,v) grid! Q: Can we always get tangent continuity? (Think: how many constraints? How many degrees of freedom?)

# Rational B-Splines (Explicit)

- Bézier can't exactly represent conics-not even the circle!
- Solution: interpolate in homogeneous coordinates, then project back to the plane:

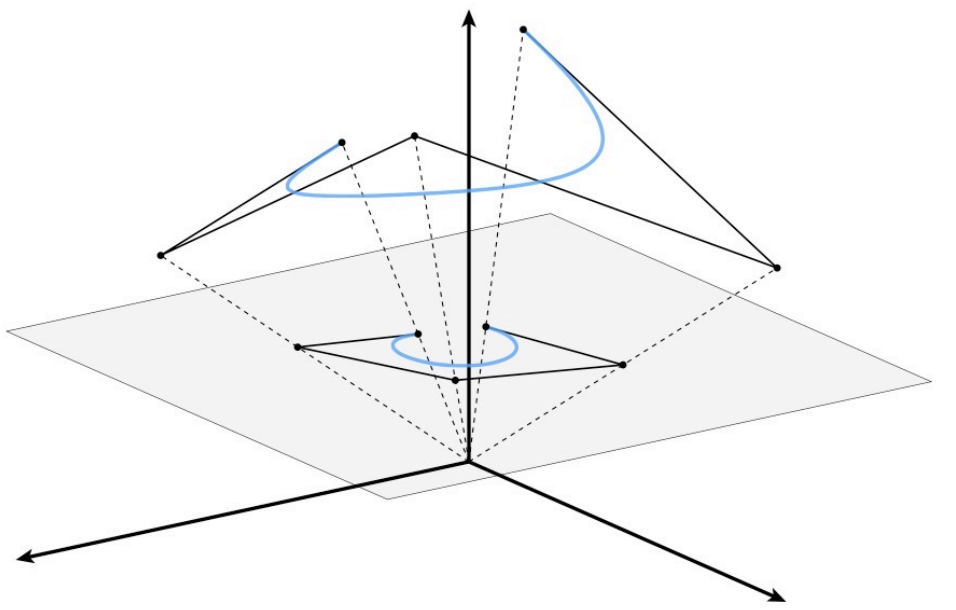

Result is called a *rational* B-spline.

#### NURBS Surface (Explicit) **NURBS (Explicit)**

- (N)on-(U)niform (R)ational (B)-(S)pline **(N)on-(U)niform (R)ational (B)-(S)pline**
	- knots at arbitrary locations (non-uniform) **- knots at arbitrary locations (non-uniform)**
	- expressed in homogeneous coordinates (rational) **- expressed in homogeneous coordinates (rational)**
	- piecewise polynomial curve (B-Spline) **- piecewise polynomial curve (B-Spline)**
- Homogeneous coordinate w controls "strength" of a vertex:  **Homogeneous coordinate w controls "strength" of a vertex:**

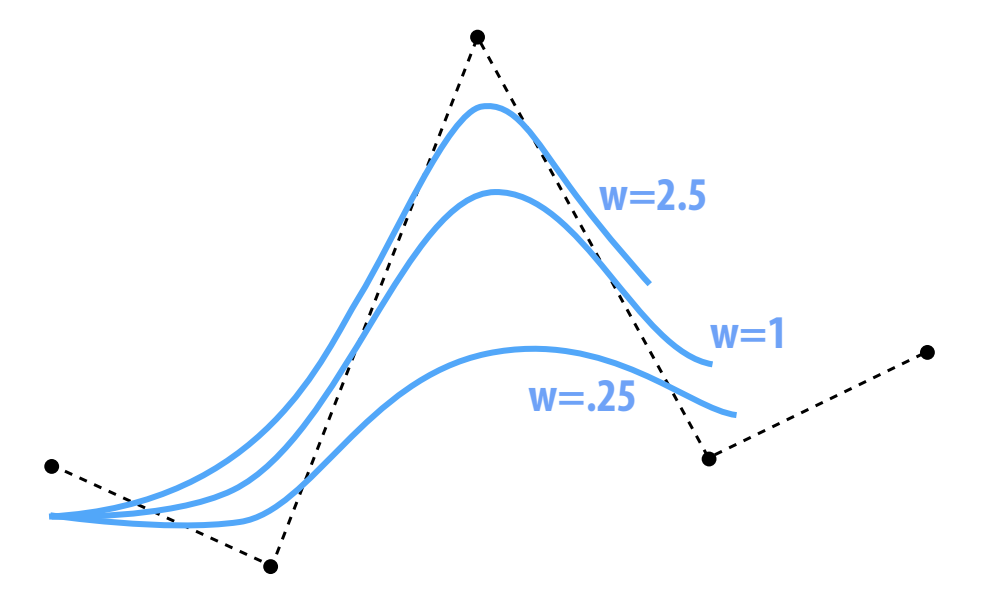

# NURBS Surface (Explicit) **NURBS Surface (Explicit)**

- How do we go from curves to surfaces? **How do we go from curves to surfaces? NURBS Surface (Explicit)**
- Use tensor product of NURBS curves to get a patch: **Use** *tensor product* **of NURBS curves to get a patch: How do we go from curves to surfaces? Use** *tensor product* **of NURBS curves to get a patch:**

**• Multiple NURBS patches form a surface Multiple NURBS patches form a surface**

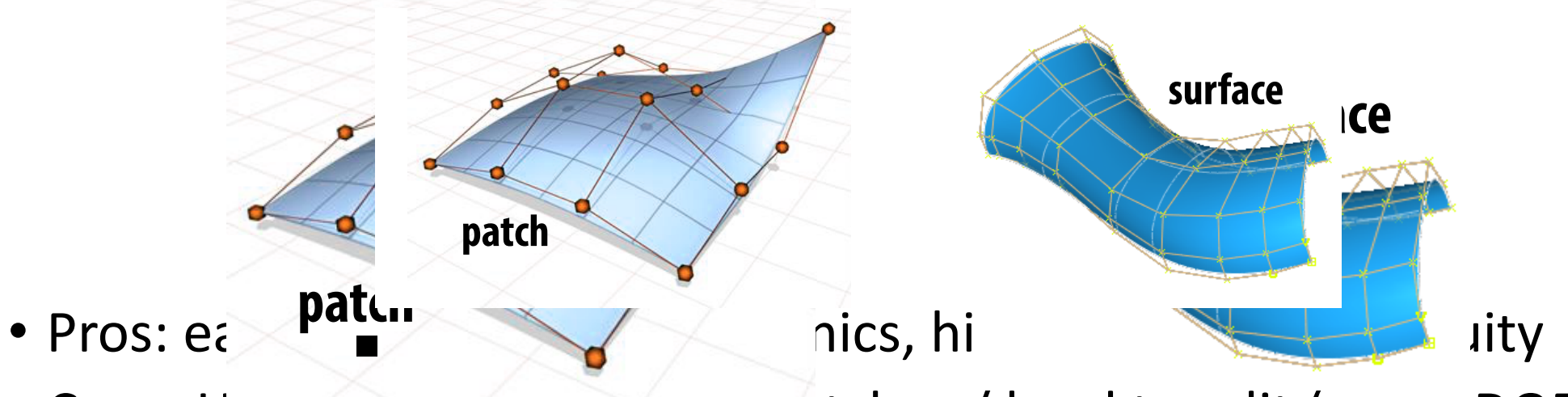

• Cons: Hard to piece together patches / hard to edit (many DOFs) **Provided to provide pattles**, have to call (many b **DIECE TOGETHER patches / hard to edit (many COFF)** 

#### Subdivision **Subdivision**

- Alternative starting point for curves/surfaces: subdivision
- Start with "control curve"
- Repeatedly split, take weighted average to get new positions tediy spiit, take weighted average to get hew positions
- For careful choice of averaging rule, approaches nice limit curve *- Often exact same curve as well-known spline schemes!*
	- Often exact same curve as well-known spline schemes!

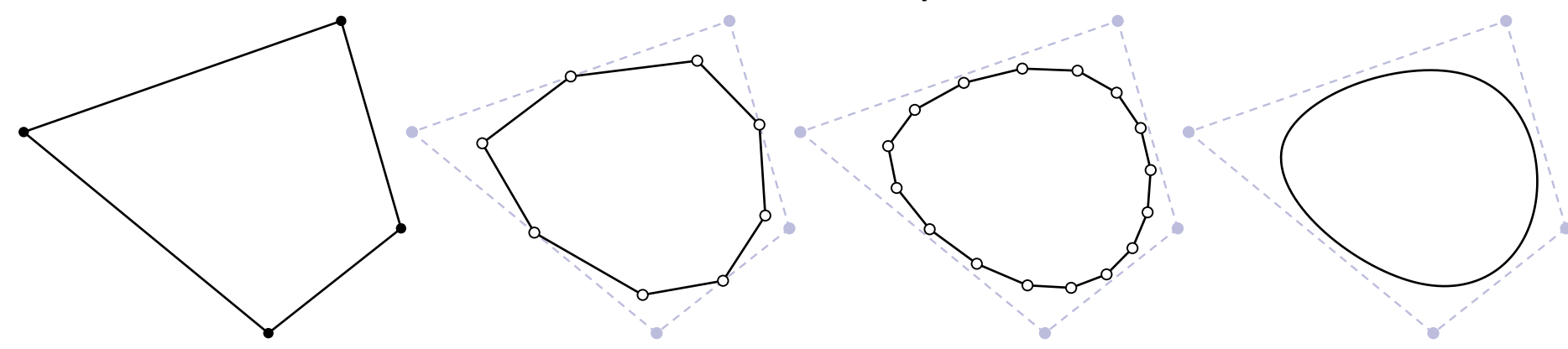

**Q: Is subdivision an explicit or implicit representation?**

#### Subdivision Surfaces in Computer Vision

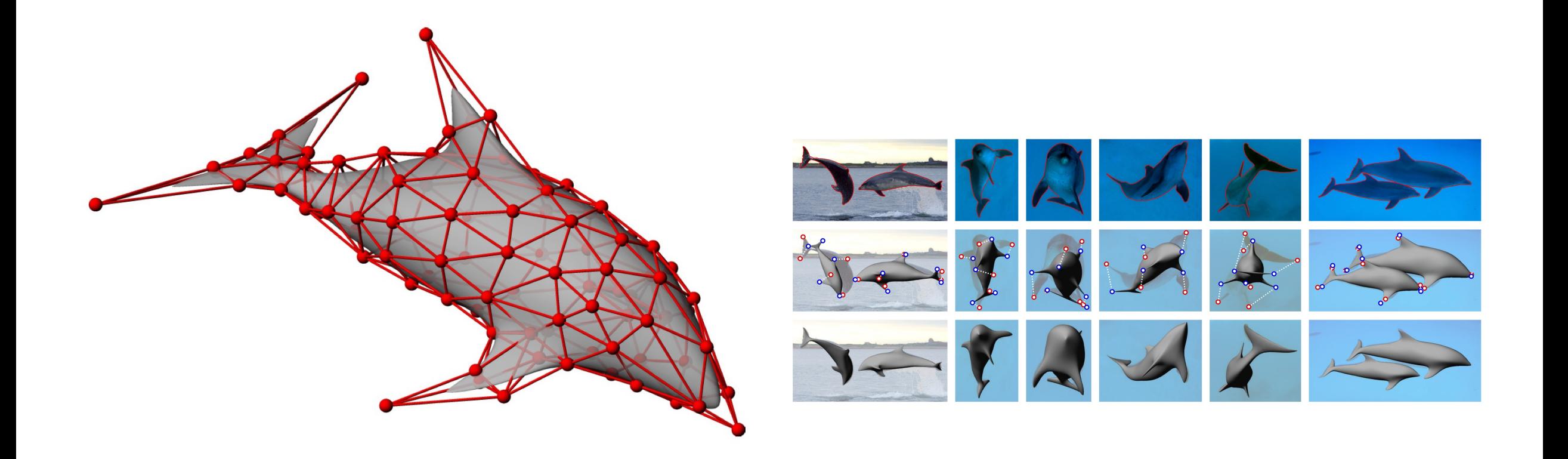

Cashman & Fitzgibbon. What shapes are dolphins?

# Subdivision Surfaces (Explicit) **Subdivision Surfaces (Explicit)**

- Start with coarse polygon mesh ("control cage") **Start with coarse polygon mesh ("control cage") Subdivide each**<br>Subdivident Diygon mesh ("control cage")
- Subdivide each element
- Update vertices via local averaging **Update vertices via local averaging Many possible rules: MENU**<br>Legal exercise **-** *Catmull-Clark* **(quads)**
- Many possible rules:
	- Catmull-Clark (quads) **-** *Catmull-Clark* **(quads) -** *Loop* **(triangles)**
	- Loop (triangles)
	- …
- Common issues:
	- interpolating or approximating? **- ... Common issues: - interpolating or approximating?**
	- continuity at vertices?
- **•** Easier than splines for modeling; harder to evaluate pointwise es:<br>for modeling: harder tc
- Widely used in practice (2019 Academy Awards!)

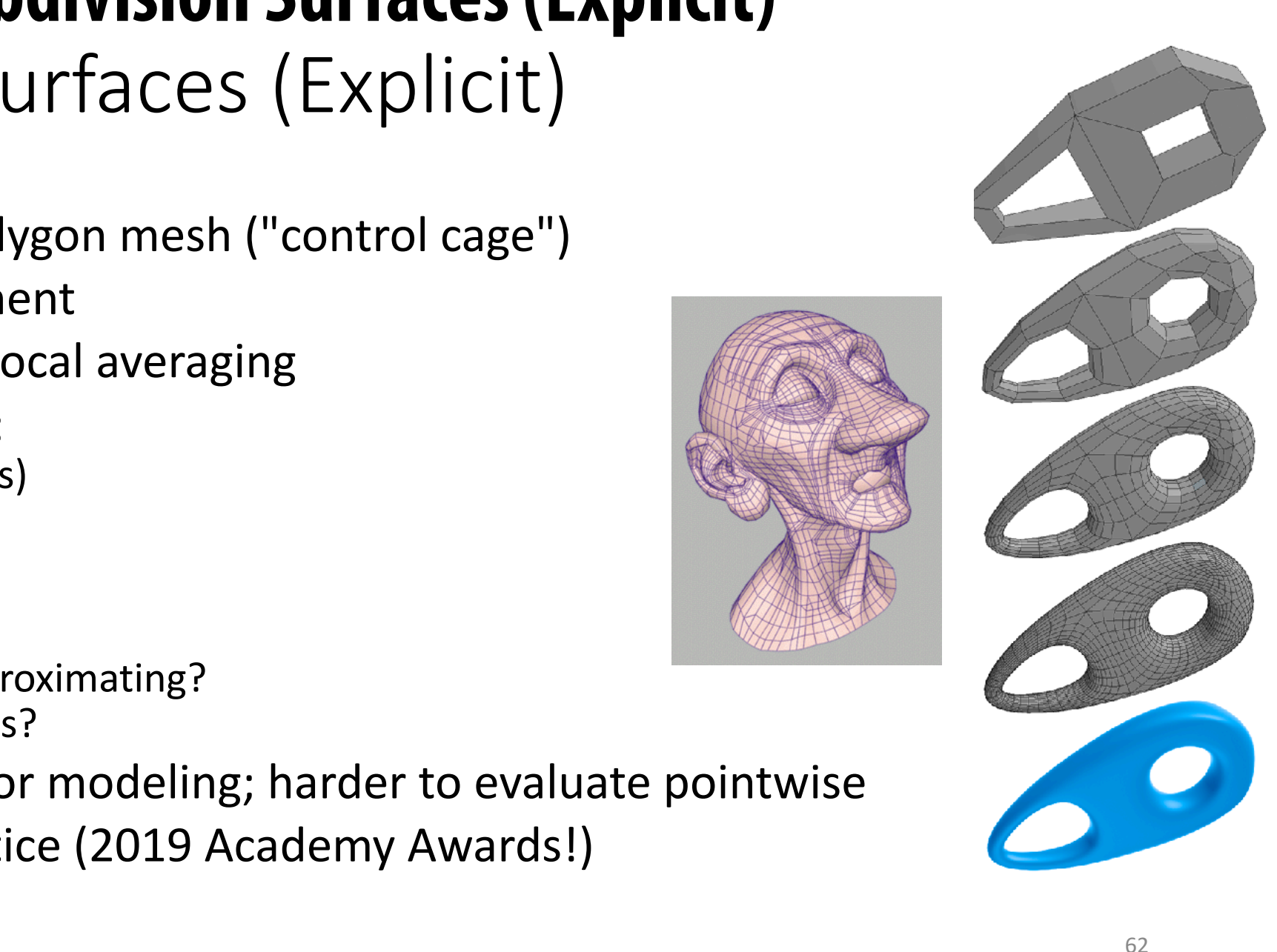

#### Subdivision in Pixar (Pixar's "Geri's Game") **Subdivision in Action (Pixar's "Geri's Game")**

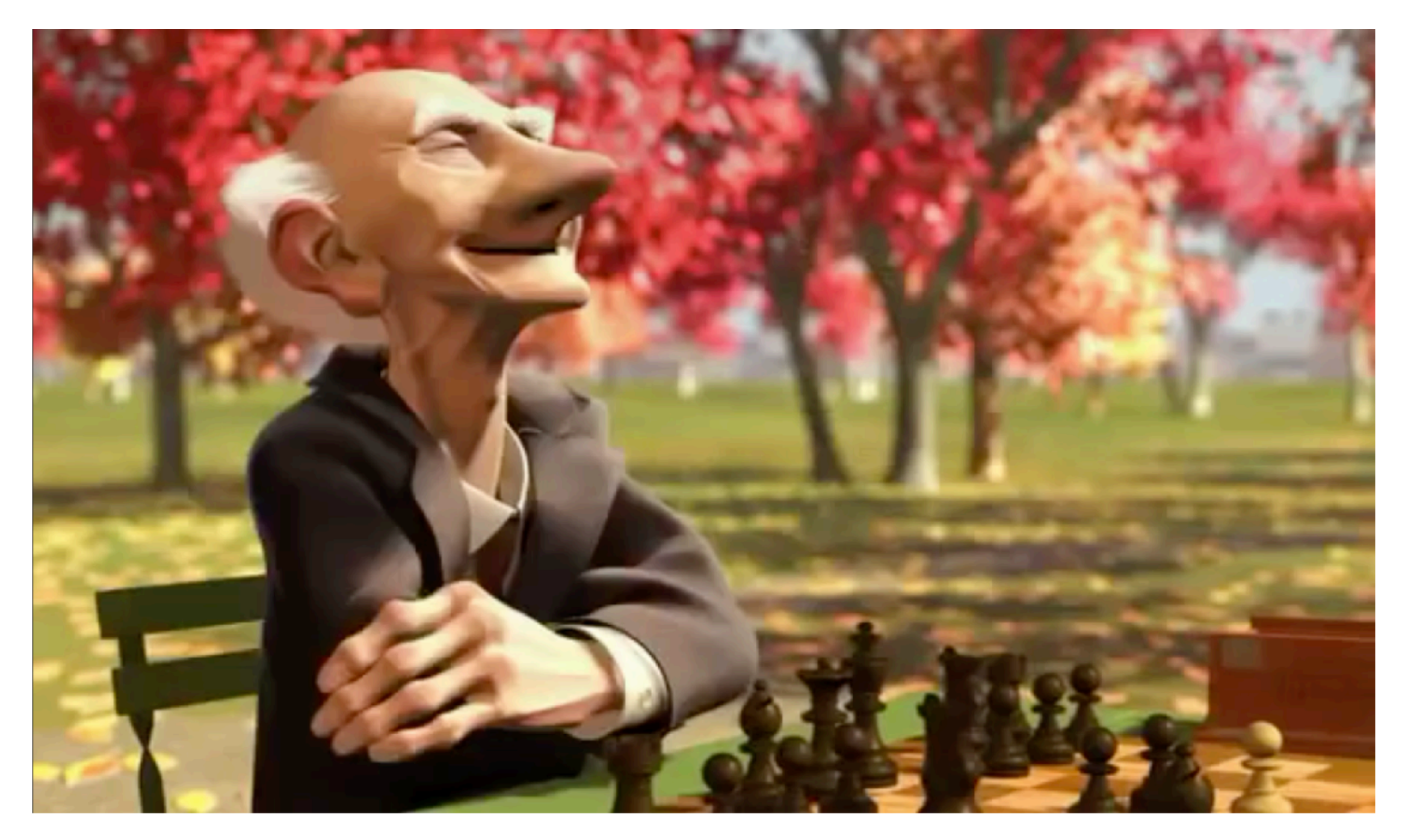

**see: de Rose et al, "Subdivision Surfaces in Character Animation"**

# Slide credits and further reading

• Keenan Crane – Computer Graphics Lecture CMU 15-462/662. Lecture 09:Introduction to Geometry.

#### **Subdivision in Action (Pixar's "Geri's Game")**

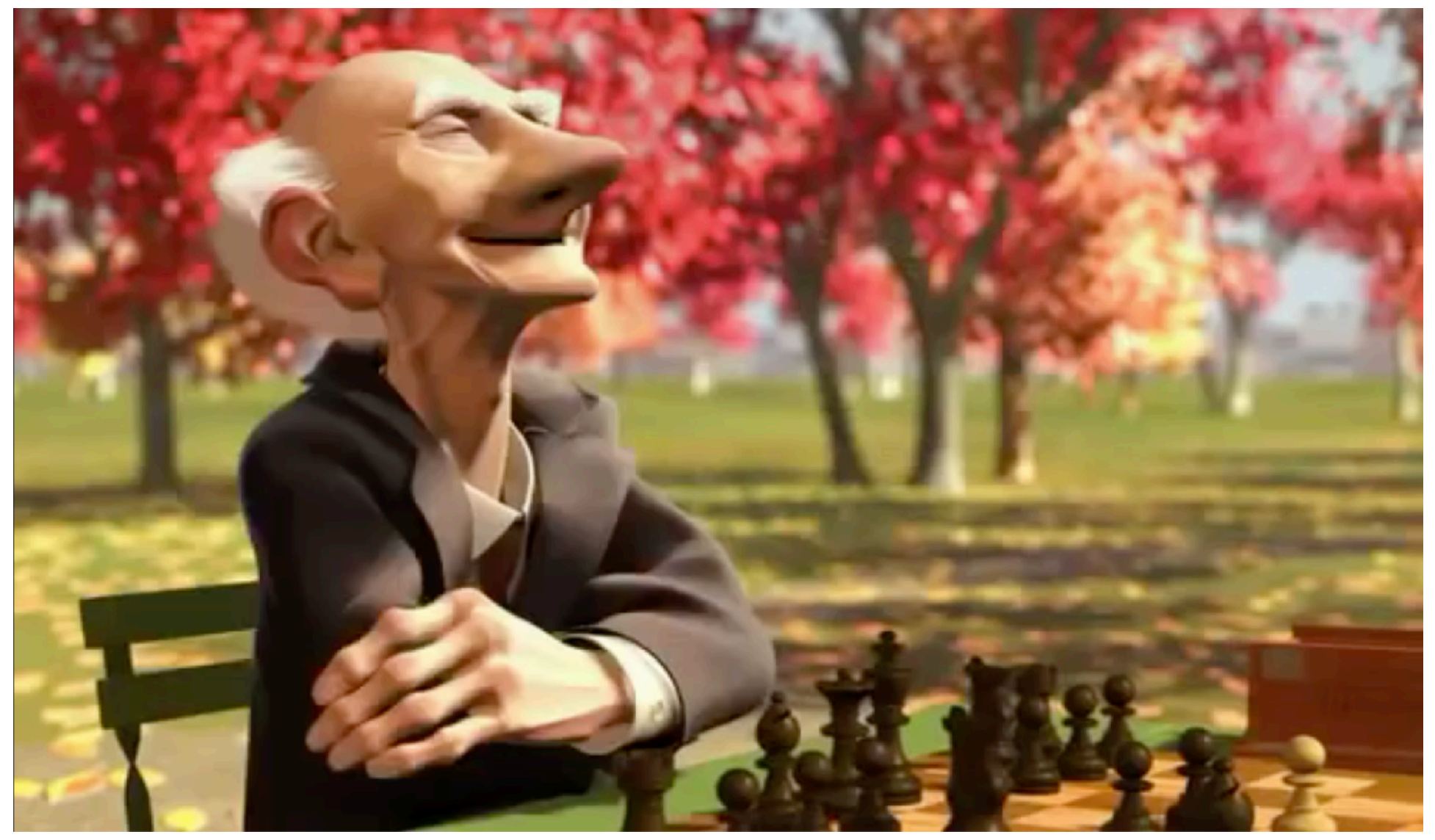

**see: de Rose et al, "Subdivision Surfaces in Character Animation"** <sup>65</sup>

# **Subdivision Surfaces (Explicit)**

- **Start with coarse polygon mesh ("control cage")**
- **Subdivide each element**
- **Update vertices via local averaging**
- **Many possible rules:**  $\blacksquare$ 
	- **-** *Catmull-Clark* **(quads)**
	- **-** *Loop* **(triangles)**
	- **- ...**
- **Common issues:**
	- **- interpolating or approximating?**
	- **- continuity at vertices?**
- **Easier than splines for modeling; harder to evaluate pointwise**
- **Widely used in practice (2019 Academy Awards!)** 66

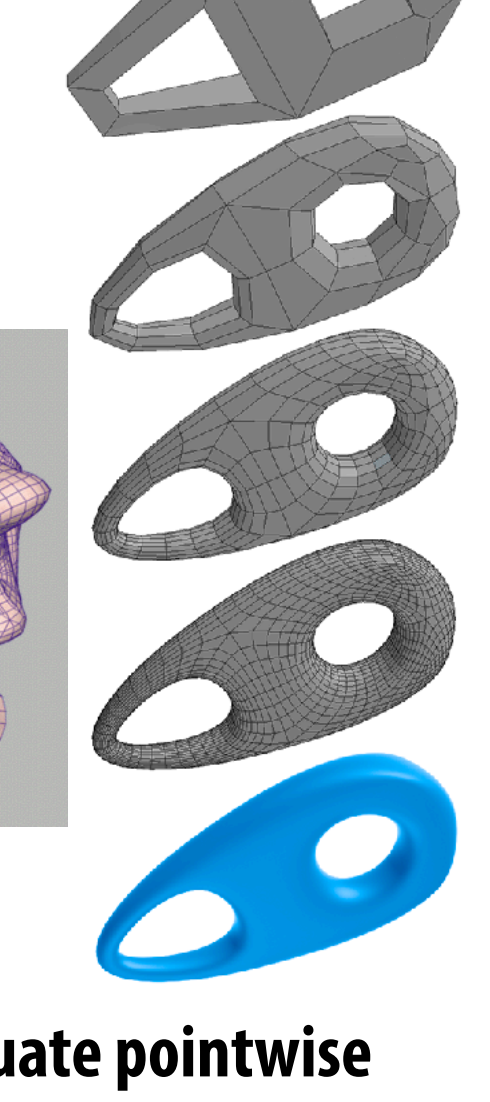

### **Subdivision**

- **Alternative starting point for curves/surfaces:** *subdivision*
- **Start with "control curve"**
- **Repeatedly split, take weighted average to get new positions**
- **For careful choice of averaging rule, approaches nice limit curve**
	- *- Often exact same curve as well-known spline schemes!*

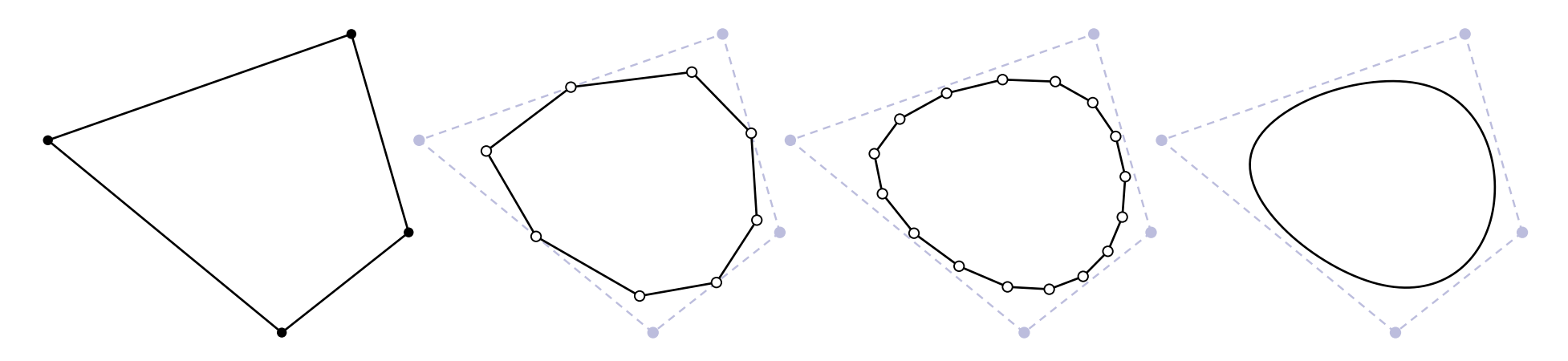

**Q: Is subdivision an explicit or implicit representation?**

# **NURBS Surface (Explicit)**

- How do we go from curves to surfaces?
- Use *tensor product* of NURBS curves to get a patch:

 $S(u, v) := N_i(u) N_i(v) p_{ij}$ 

**Multiple NURBS patches form a surface**  $\Box$ 

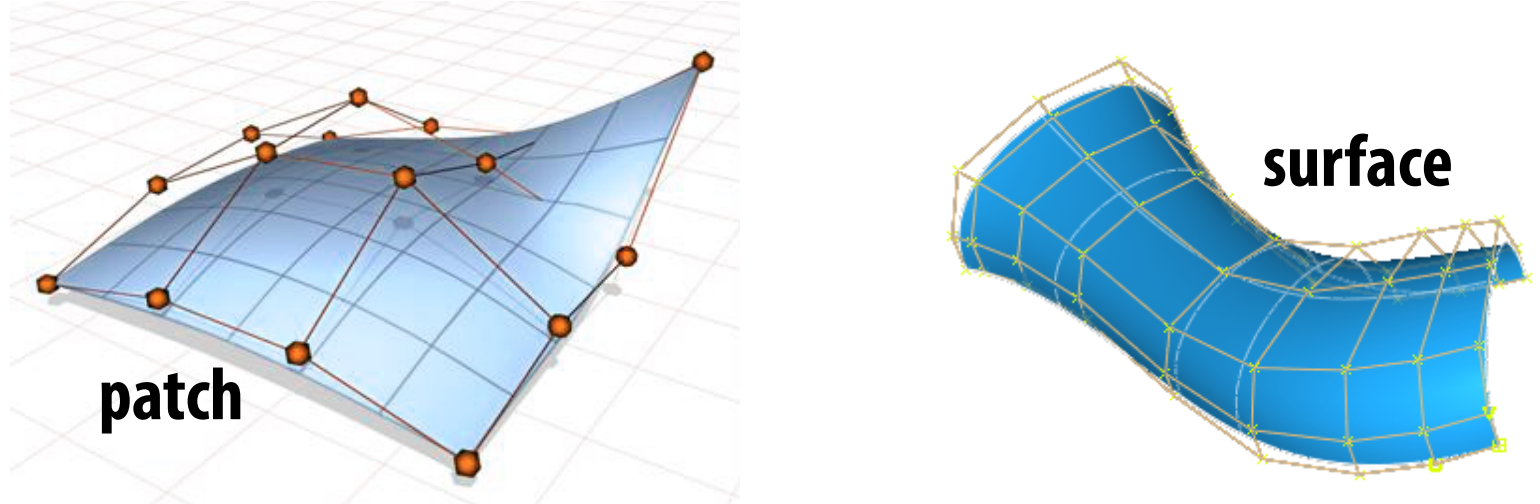

- **Pros: easy to evaluate, exact conics, high degree of continuity**
- **Cons: Hard to piece together patches / hard to edit (many DOFs)**  $\blacksquare$

# **NURBS (Explicit)**

- **(N)on-(U)niform (R)ational (B)-(S)pline**  $\blacksquare$ 
	- **- knots at arbitrary locations (non-uniform)**
	- **- expressed in homogeneous coordinates (rational)**
	- **- piecewise polynomial curve (B-Spline)**
- **Homogeneous coordinate w controls "strength" of a vertex:**  $\blacksquare$

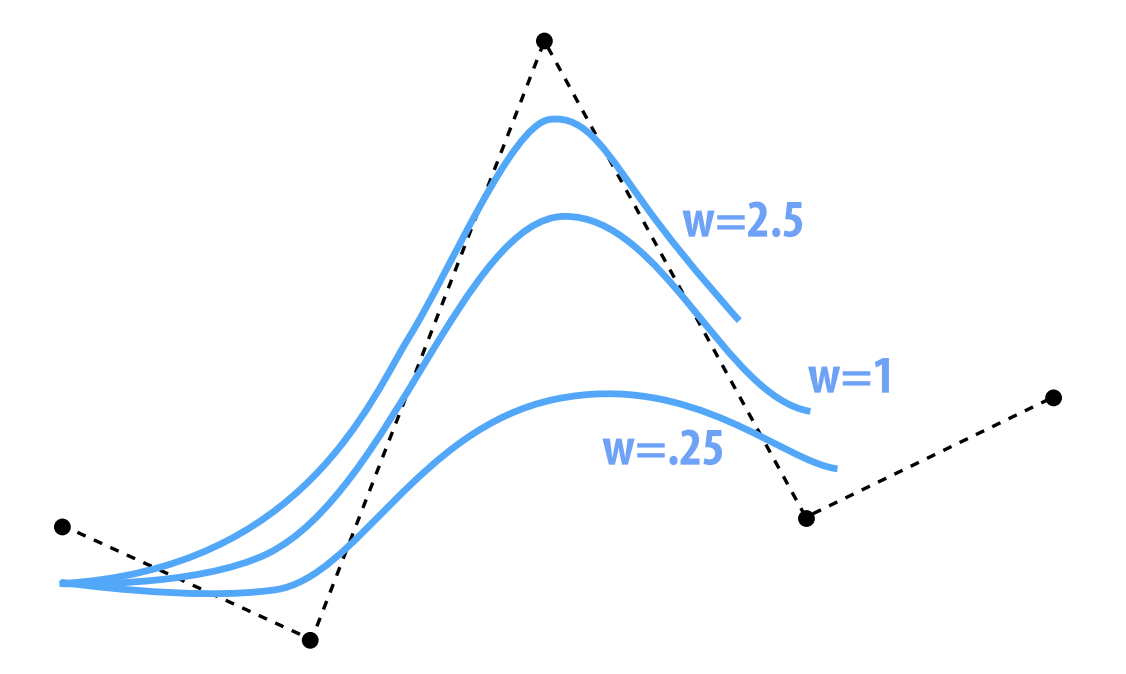

# **Rational B-Splines (Explicit)**

- Bézier can't exactly represent conics-not even the circle!  $\blacksquare$
- Solution: interpolate in homogeneous coordinates, then<br>project back to the plane:

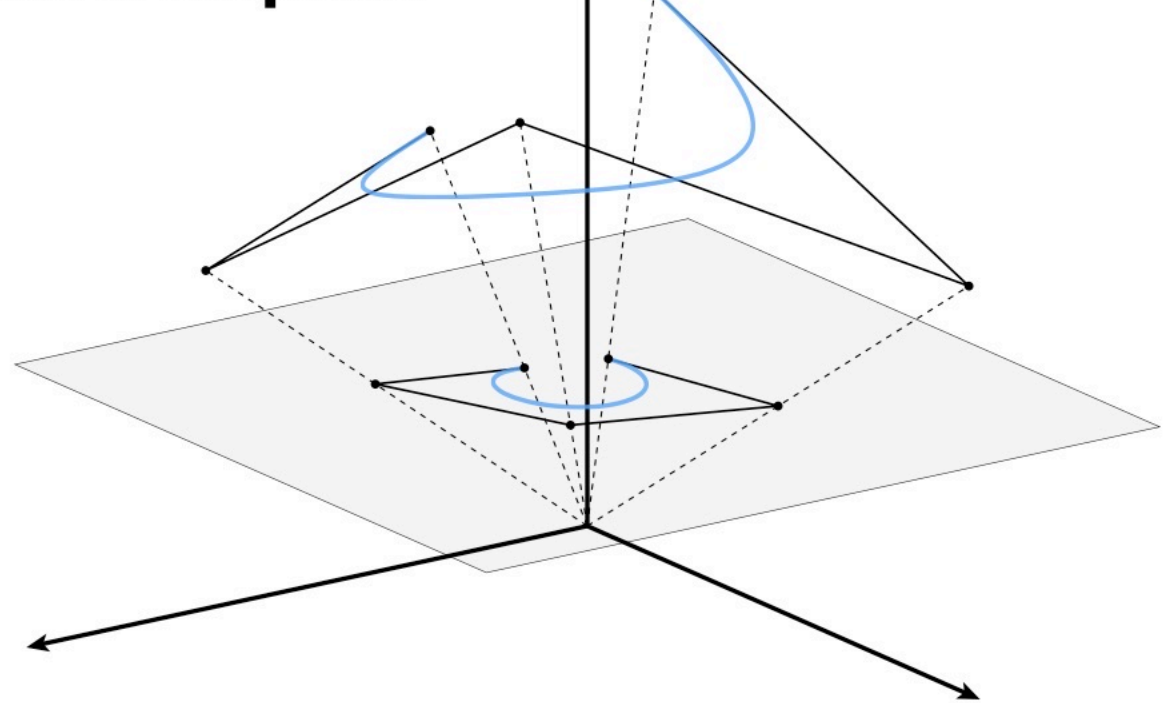

Result is called a *rational* B-spline.

### **Bézier Surface**

**Just as we connected Bézier** *curves***, can connect Bézier** *patches* **to get a surface:**

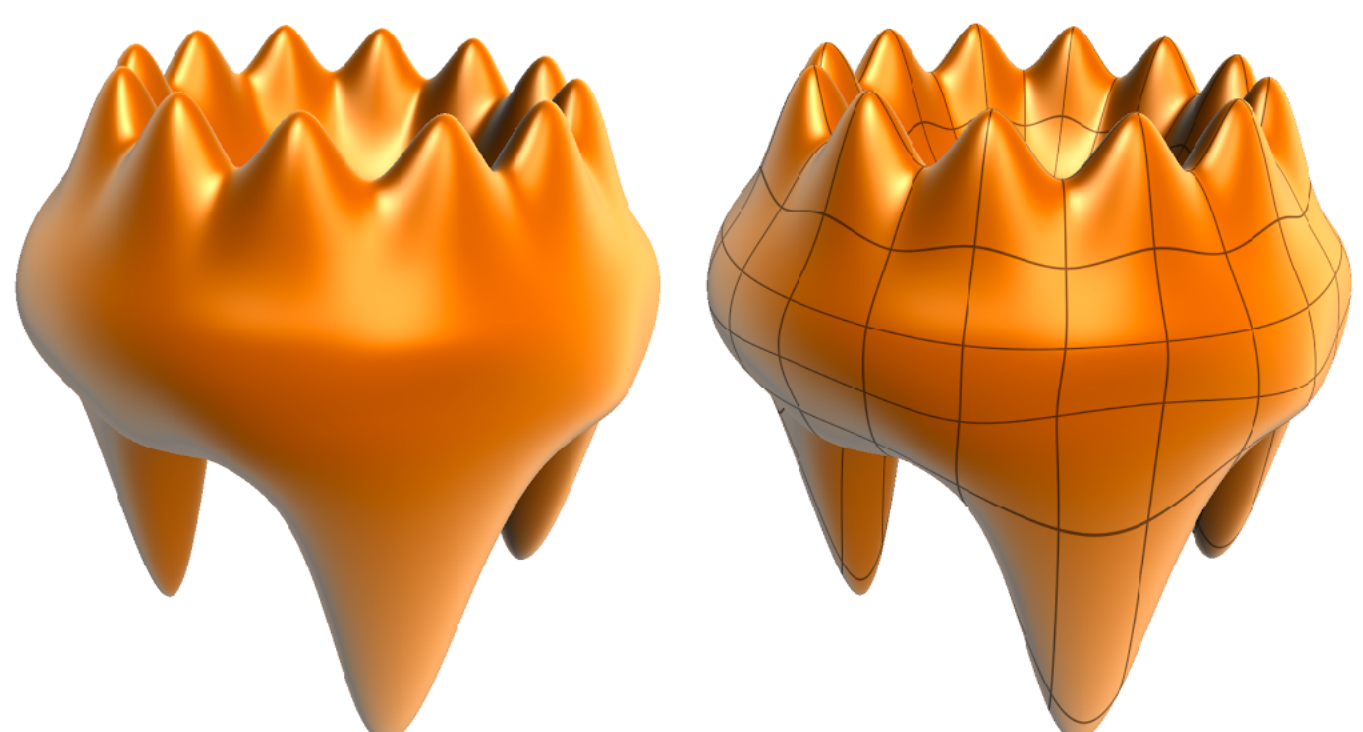

*Very* **easy to draw: just dice each patch into regular (u,v) grid!**

**Q: Can we always get tangent continuity? (Think: how many constraints? How many degrees of freedom?)**

 **CMU 15-462/662**

### **Bézier Patches**

*Bézier patch* **is sum of (tensor) products of Bernstein bases**

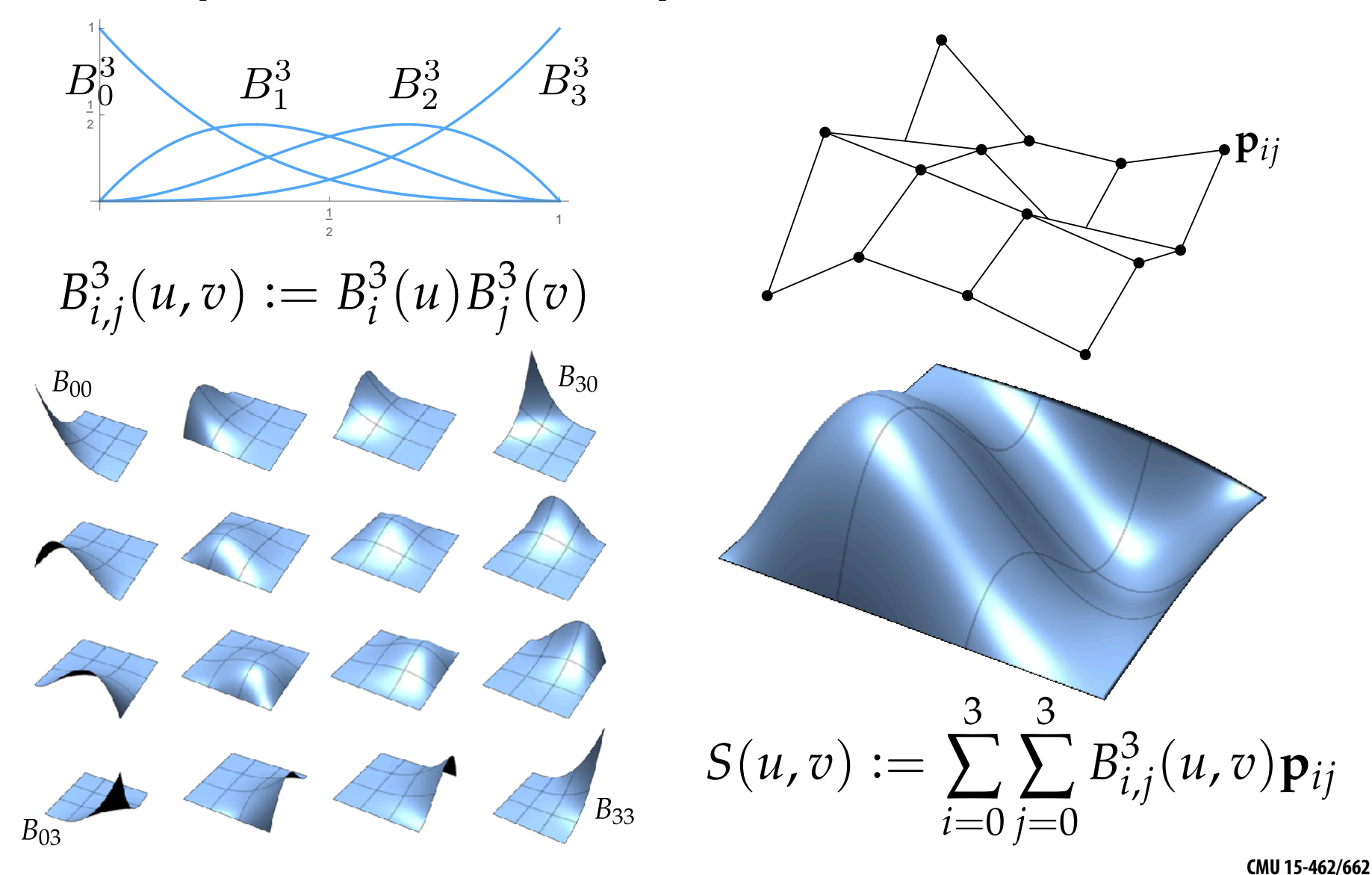
## **Tensor Product**

- Can use a pair of curves to get a surface
- **Value at any point (u,v) given by product of a curve f at u and a curve g at v (sometimes called the** *"tensor product"***):**

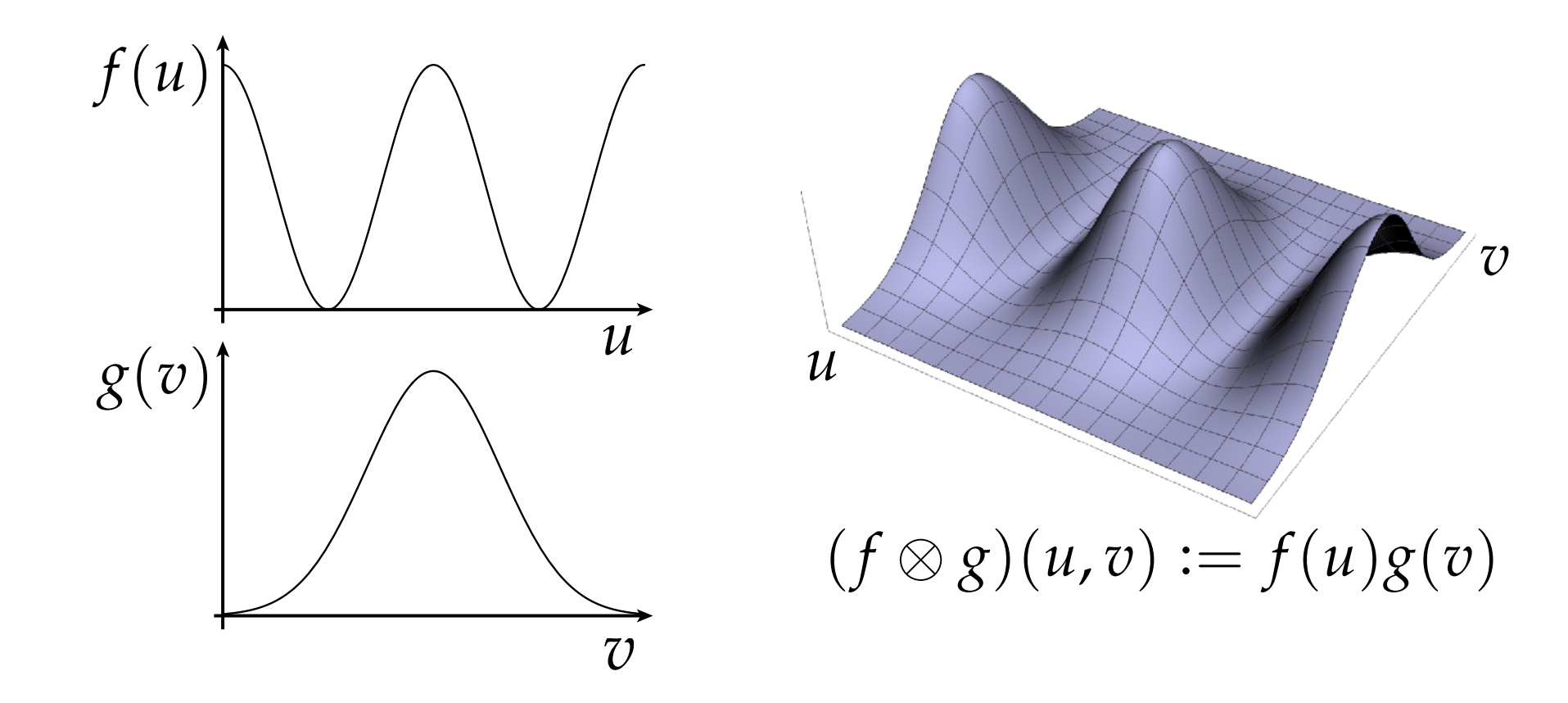

## **Bézier Curves — tangent continuity**

■ To get "seamless" curves, need *points* and *tangents* to line up:

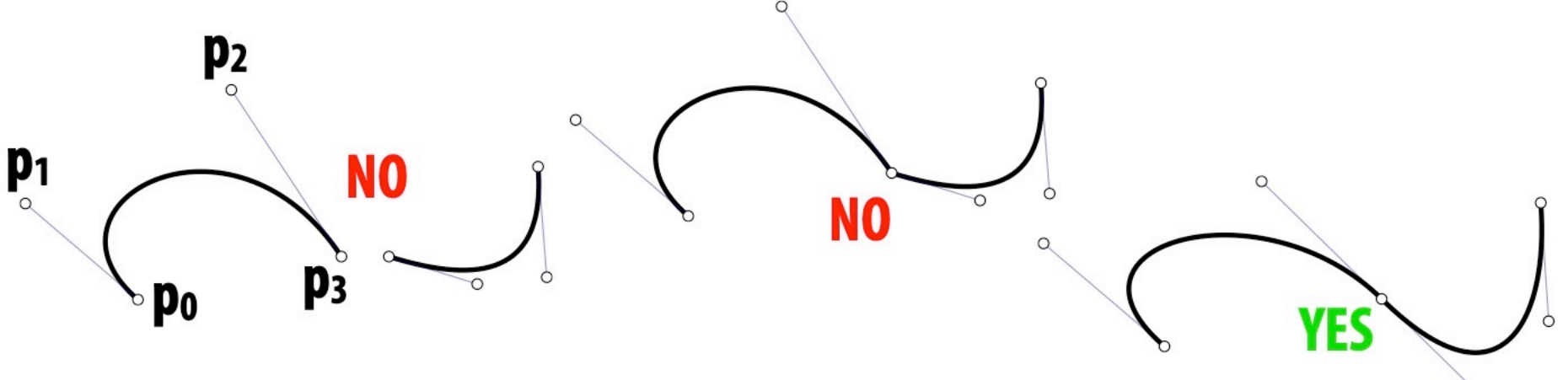

- Ok, but how?
- Each curve is cubic:  $u^3p_0 + 3u^2(1-u)p_1 + 3u(1-u)^2p_2 + (1-u)^3p_3$
- Want endpoints of each segment to meet
- Want tangents at endpoints to meet
- Q: Could you do this with *quadratic* Bézier? Linear Bézier?

## **Piecewise Bézier Curves (Explicit)**

- **Alternative idea: piece together many Bézier curves**
- **Widely-used technique (Illustrator, fonts, SVG, etc.)**  $\blacksquare$

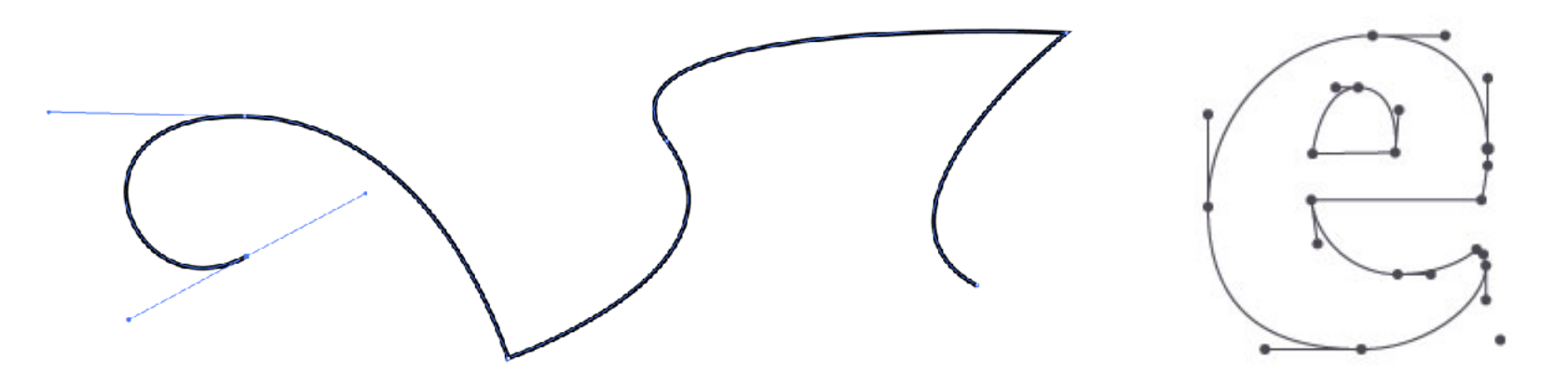

**Formally, piecewise Bézier curve:**

$$
\begin{aligned} \mathsf{piecewise}\ \mathsf{Bézier} \\ \boldsymbol{\gamma}(u):=\gamma_i \left(\frac{u-u_i}{u_{i+1}-u_i}\right), \qquad u_i \leq u < u_{i+1} \\ \mathsf{single}\ \mathsf{Bézier} \end{aligned}
$$